ФИО: Алейник Стан**и⁄Л#11-ПИЛ@EFEPCTBO С**ЕЛЬСКОГО Х|ОЗЯЙСТВА РОССИЙСКОЙ ФЕДЕРАЦИИ Уникальный программн**ФЕДЕРАЛЬНО**Е ГОСУДАРСТВЕННОЕ БЮДЖЕТНОЕ 5258223555©БРАЗОВАТЕЛЬНОЕ УЧРЕЖДЕНИЕ ВЫСШЕГО ОБРАЗОВАНИЯ **«БЕЛГОРОДСКИЙ ГОСУДАРСТВЕННЫЙ АГРАРНЫЙ УНИВЕРСИТЕТ имени В.Я. ГОРИНА»** Документ подписан простой электронной подписью Информация о владельце: Должность: Ректор Дата подписания: 27.09.2022 14:40:35

## **УТВЕРЖДАЮ**

Пекан инженерного факультета, профессор  $\leftarrow$  /Стребков С.В./ '■iff » *tfjT* 2022 г. <sup>4</sup> Ф^/~ьтет

## **РАБОЧАЯ ПРОГРАММА ДИСЦИПЛИНЫ (МОДУЛЯ)**

## **Новая отечественная и зарубежная техника**

Направление подготовки 35.04.06 Агроинженерия

Направленность (профиль) Технологии и средства механизации сельского хозяйства

Квалификация Магистр

Г од начала подготовки - 2022

**Майский, 2022**

Рабочая программа дисциплины (модуля) составлена с учетом требований:

•федерального государственного образовательного стандарта высшего образования (ФГОС ВО) по направлению подготовки 35.04.06 Агроинженерия (уровень магистратура), утвержденного и введенного в действие с 30 декабря 2017 г. приказом Министерства образования и науки Российской Федерации №709 от 26.07.2017 г;

•порядка организации и осуществления образовательной деятельности по образовательным программам высшего образования - программам бакалавриата, программам специалитета, программам магистратуры, утвержденного приказом Министерства образования и науки РФ от 06.04.2021 № 245;

• профессионального стандарта «Специалист в области механизации сельского хозяйства», утвержденного Министерства труда и социальной защиты Российской Федерации от 2 сентября 2020 года N 555н.

**Составитель:** кандидат технических наук, доцент Макаренко А.Н.

**Рассмотрена** на заседании кафедры машин и оборудования в агробизнесе

 $\kappa$  <del>19</del>» O5 2022 г., протокол № 9-21/22

зав. кафедрой <u>Свелини</u> Макаренко А.Н.

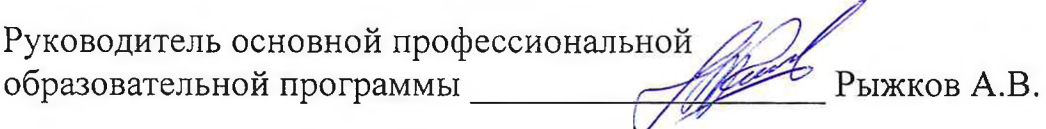

## **I. ЦЕЛЬ И ЗАДАЧИ ДИСЦИПЛИНЫ**

**1.1. Цель дисциплины -** получение углубленных знаний по устройству, конструкции, теории технологических и рабочих процессов, новой отечественной и зарубежной сельскохозяйственной техники, и оборудования.

**1.2 Задачи дисциплины** заключаются в изучении студентами общей конструкции почвообрабатывающих, посевных, мелиоративных и уборочных машин и орудий; достижений науки и техники в области механизации; освоении прогрессивных технологий и технических средств в нашей стране и за рубежом.

## **II. МЕСТО ДИСЦИПЛИНЫ В СТРУКТУРЕ ОСНОВНОЙ ПРОФЕССИОНАЛЬНОЙ ОБРАЗОВАТЕЛЬНОЙ ПРОГРАММЫ (ОПОП)**

## **2.1. Цикл (раздел) ОПОП, к которому относится дисциплина**

Новая отечественная и зарубежная техника относится к части, формируемой участниками образовательных отношений (Б1.В.04), основной профессиональной образовательной программы.

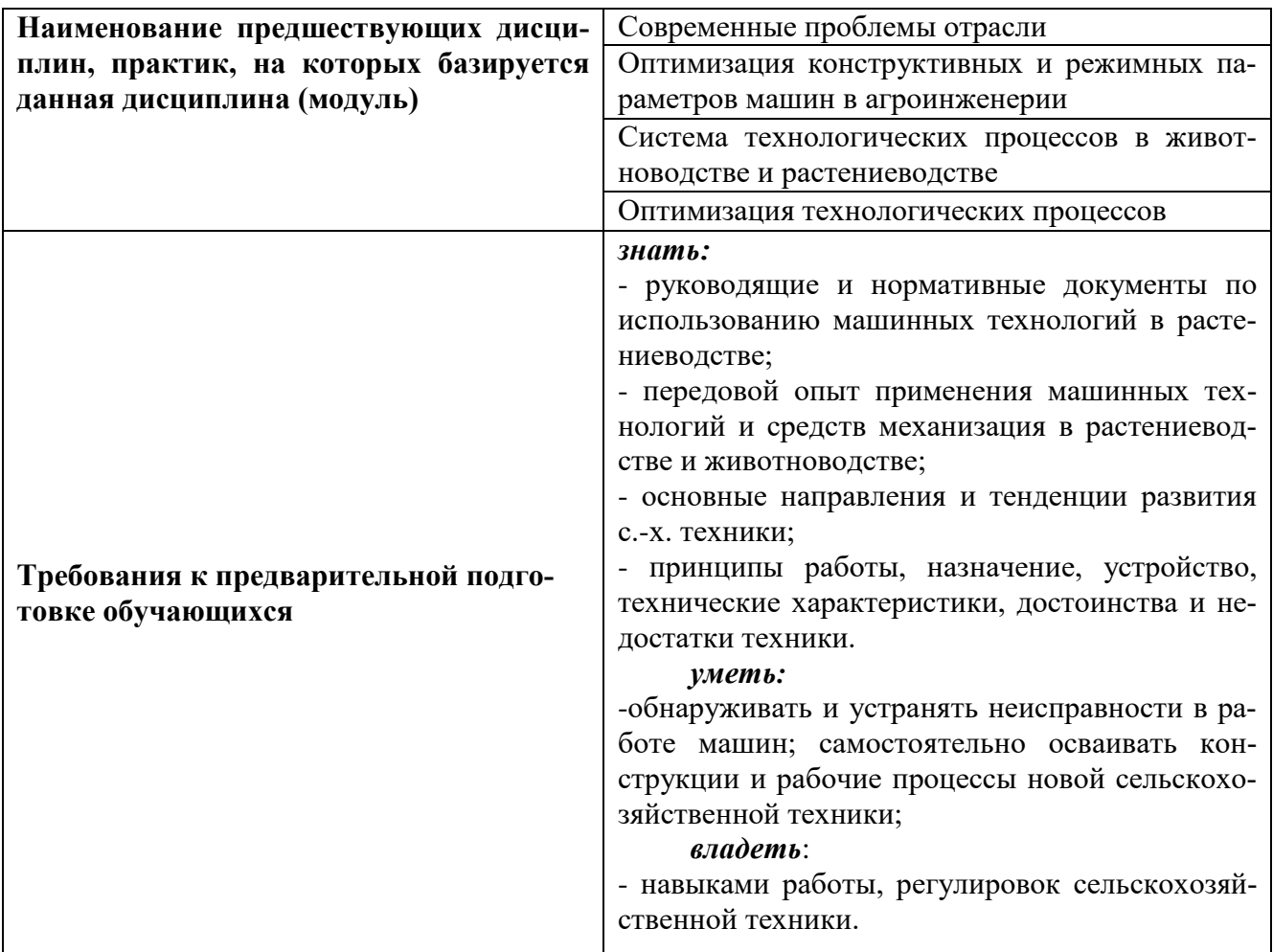

## **2.2. Логическая взаимосвязь с другими частями ОПОП**

## **III. ОБРАЗОВАТЕЛЬНЫЕ РЕЗУЛЬТАТЫ ОСВОЕНИЯ ДИСЦИПЛИНЫ, СООТВЕТСТВУЮЩИЕ ФОРМИРУЕМЫМ КОМПЕТЕНЦИЯМ**

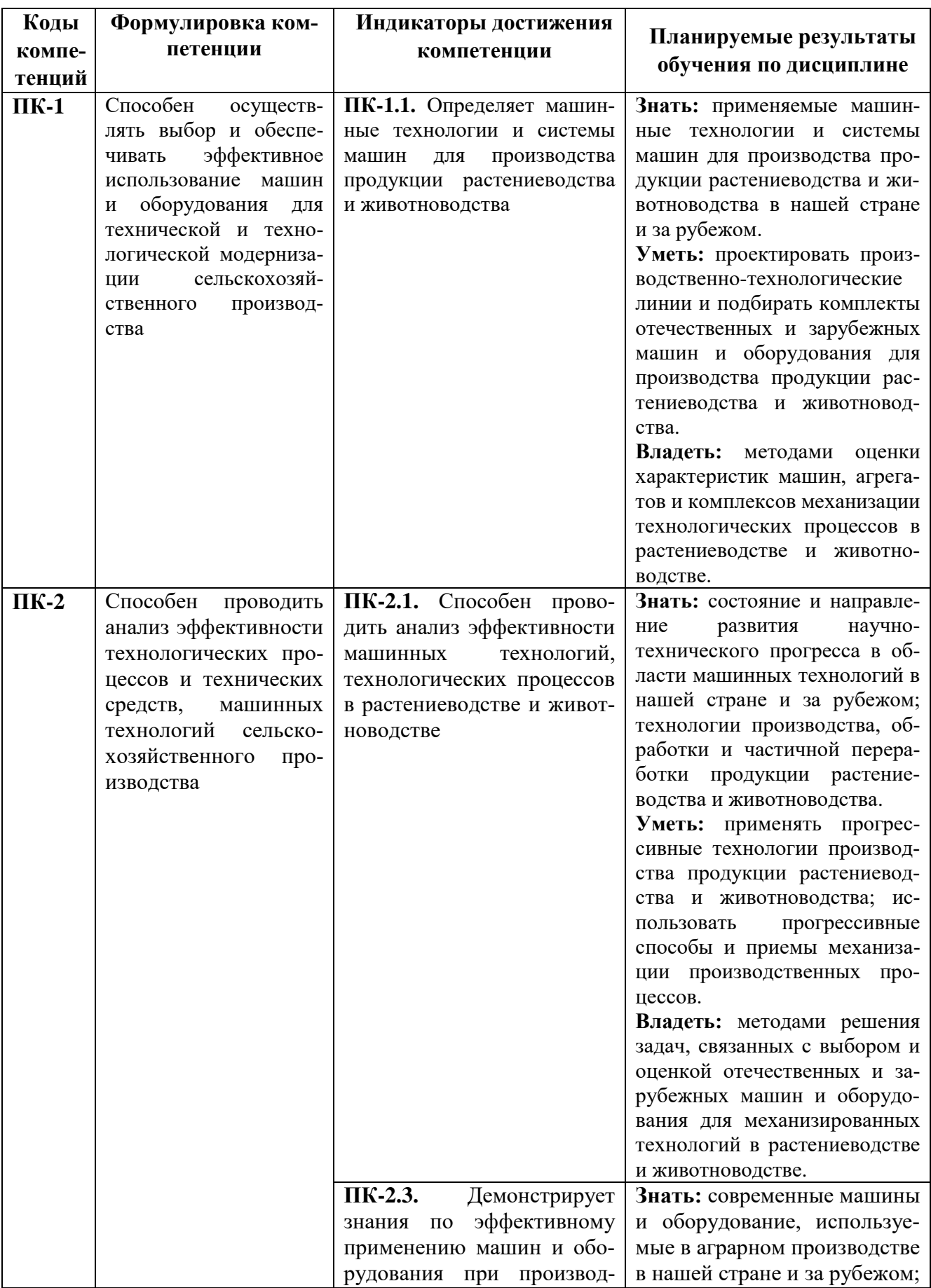

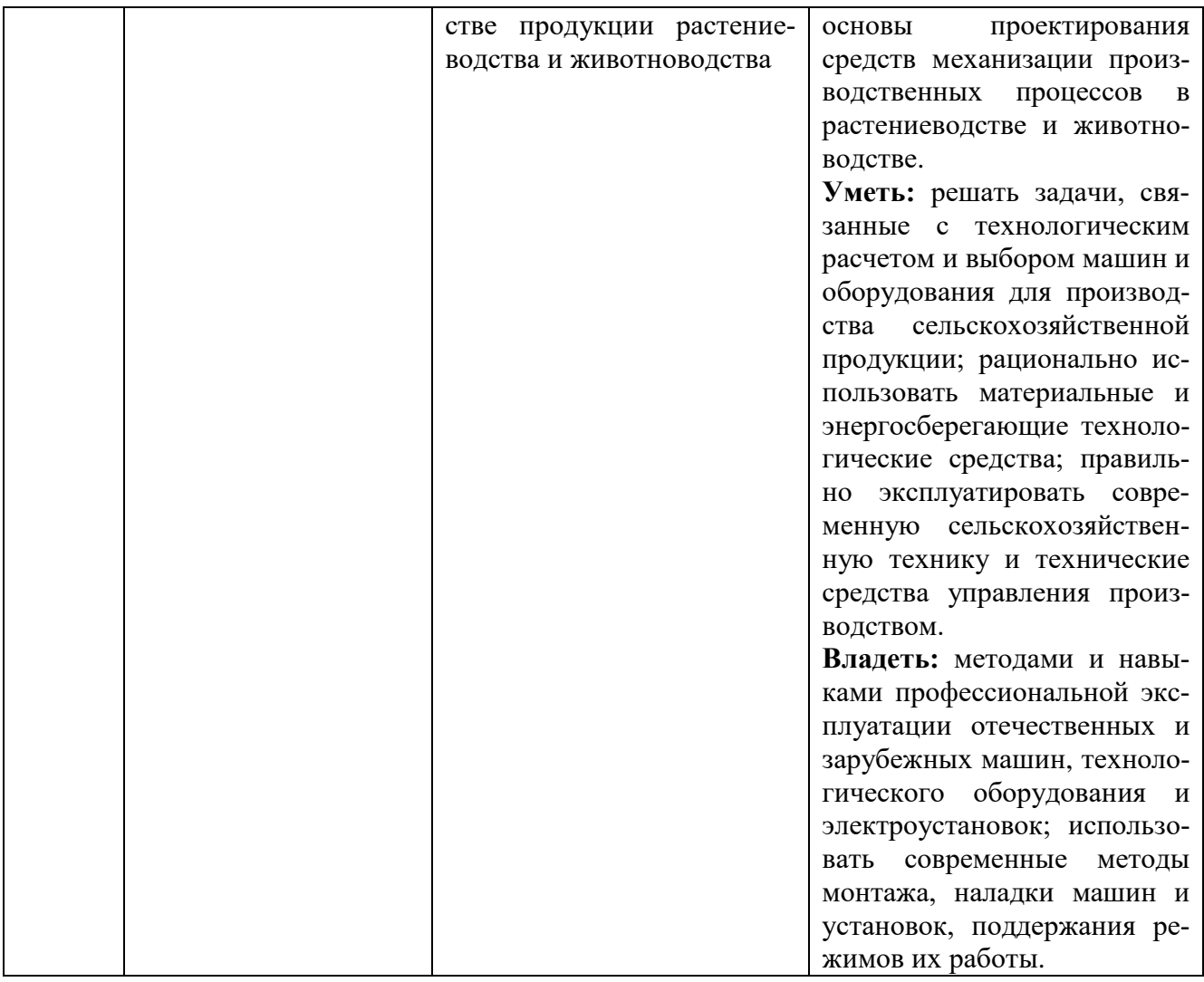

## **IV. ОБЪЕМ, СТРУКТУРА, СОДЕРЖАНИЕ ДИСЦИПЛИНЫ, ВИДЫ УЧЕБНОЙ РАБОТЫ И ФОРМЫ КОНТРОЛЯ ЗНАНИЙ**

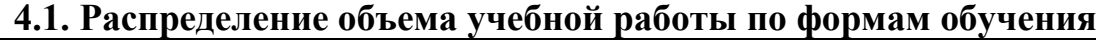

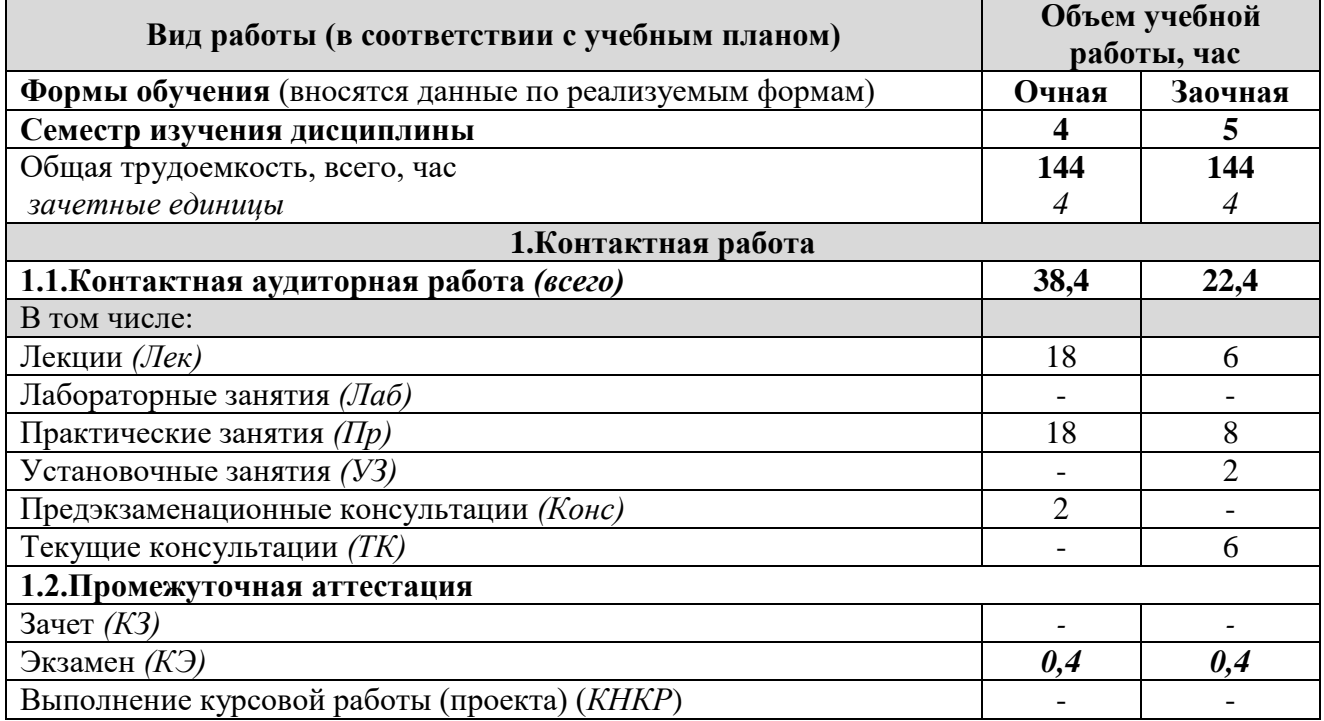

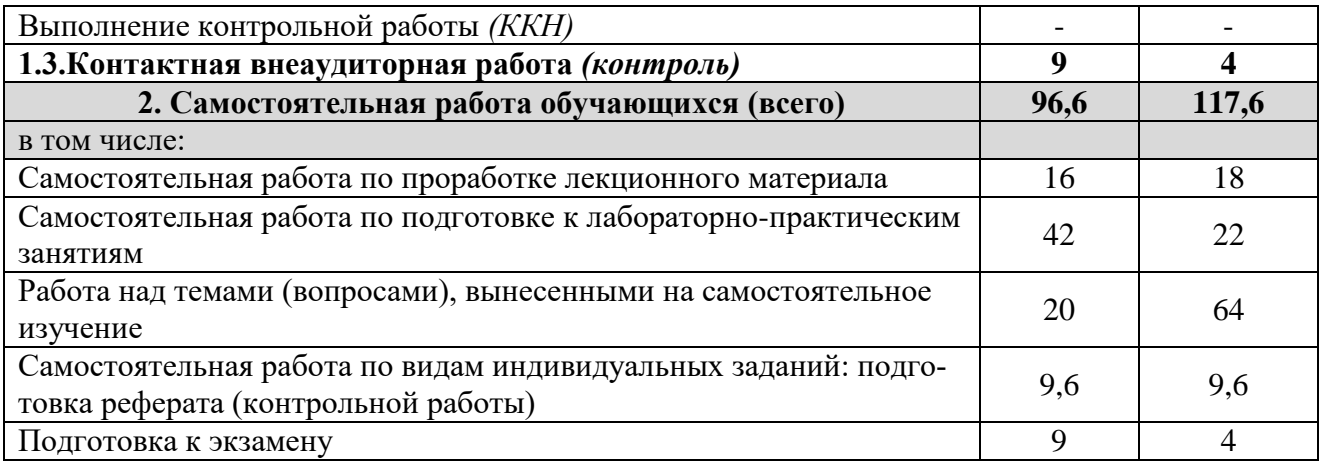

# **4.2 Общая структура дисциплины и виды учебной работы**

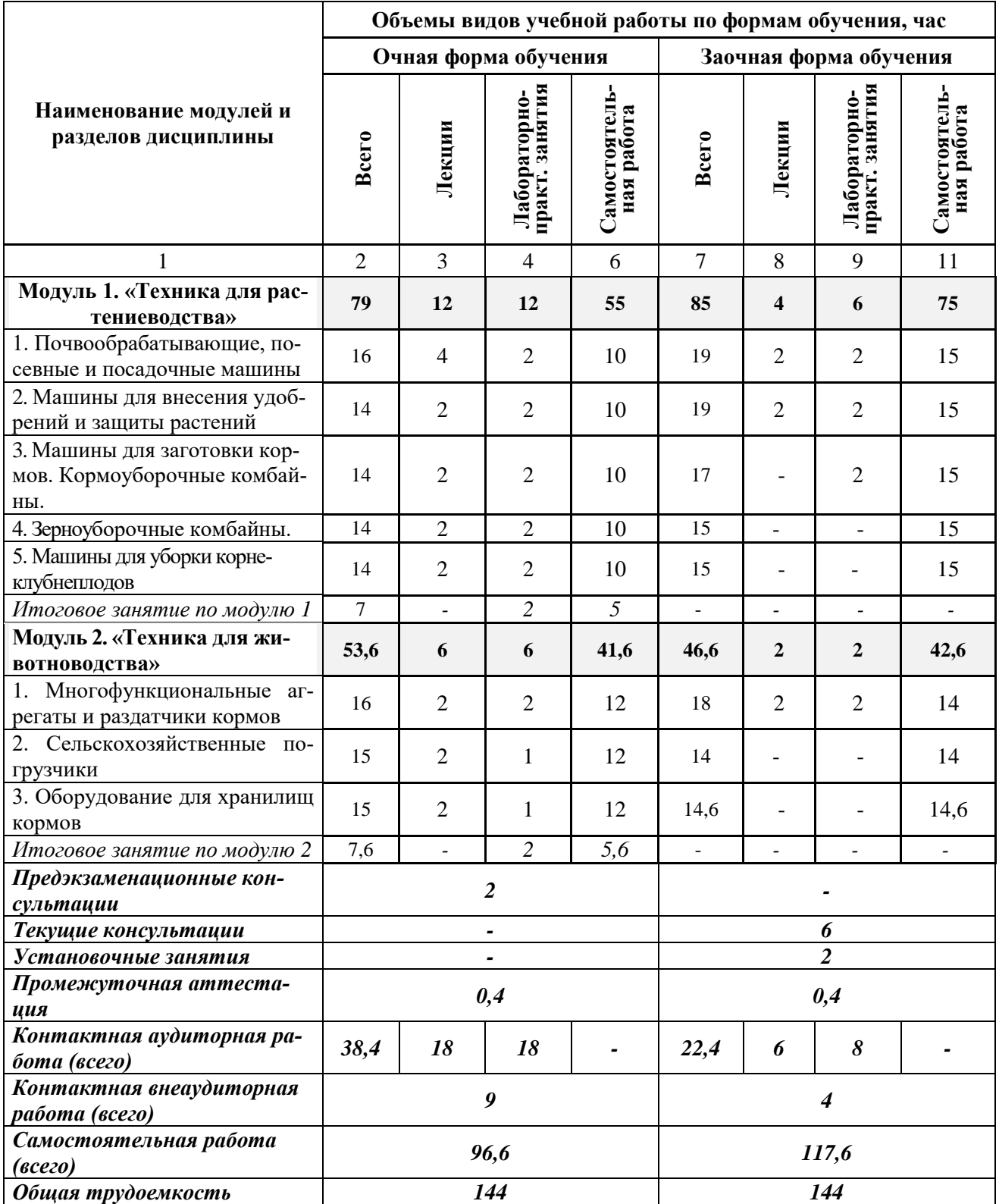

### **Наименование и содержание модулей и разделов дисциплины**

#### **Модуль 1. «Техника для растениеводства»**

*1. Почвообрабатывающие, посевные и посадочные машины*

1.1. Машины для основной обработки почвы. Навесные оборотные плуги. Полунавесные оборотные плуги. Регулировочный центр поворота. Механизм поворота плуга. Разновидности плужных корпусов. Регулирование ширины захвата плуга. Оснастка плуга. Гидравлическое изменение глубины.

1.2. Машины для поверхностной обработки почвы. Культиваторы, дисковые бороны, глубокорыхлители, рыхлители технологической колеи, ротационные бороны. Конструкции рабочих органов. Предпосевные комбинации.

1.3. Машины для посева и посадки. Механические сеялки. Пневматические сеялки. Рабочие органы сеялок, высевающие катушки механических. Функции измерения, управления и регулировки. Функции электроники.

#### *2. Машины для внесения удобрений и защиты растений*

2.1. Машины для подготовки и внесения твердых минеральных и органических удобрений. Центробежные разбрасыватели. Система внесения удобрений Limiter. Электрическое управление шиберными заслонками. Гидравлический привод разбрасывающих дисков. Универсальный разбрасыватель удобрений и навоза. Разбрасыватели органических удобрений.

2.2. Машины для внесения жидких минеральных и органических удобрений. Машины для внесения жидких минеральных удобрений. Цистерны для внесения навозной жижи и жидкого навоза.

2.3 Машины для химической защиты растений. Навесные опрыскиватели. Прицепные опрыскиватели. Схемы распределения опрыскивателей. Производительность агрегатов на опрыскивании.

#### *3. Машины для заготовки кормов*

3.1. Машины для скашивания, ворошения, сгребания и прессования сена. Дисковые косилки. Косилки-плющилки. Фронтальные барабанные косилки. Прицепные ротационные косилки с плющилкой. Гидрофицированная садовая косилка. Мульчирующая косилка-резчик. Рулонные пресс-подборщики. Поршневые пресс-подборщики. Пресс-подборщик высокой степени сжатия. Мини упаковщик.

3.2. Кормоуборочные комбайны. Самоходные кормоуборочные комбайны. Прицепные кормоуборочные комбайны. Валковый подборщик соломоизмельчитель.

#### *4. Зерноуборочные комбайны*

4.1 Зерноуборочные комбайны. Общая компоновка зерноуборочных комбайнов. Кабина зерноуборочных комбайнов. Система PROFI CAM CLAAS и рабочее освещение. Электронные системы управления. Молотильная система APS. Система сепарации ROTO PLUS. Система обмолота APS HYBRID SYSTEM. Система очистки JET STREAM.

*5. Машины для уборки корнеклубнеплодов*

5.1. Машины для уборки корнеклубнеплодов. Свеклоуборочные комбайны. Картофелеуборочные комбайны.

*Итоговое занятие по модулю 1*

#### **Модуль 2. «Техника для животноводства»**

2.1 Многофункциональные агрегаты и раздатчики кормов. Мобильный кормосмесителькормораздатчик. Вертикальные миксеры-кормораздатчики. Горизонтальные смесителикормораздатчики. Самоходные миксеры-кормораздатчики.

2.2 Сельскохозяйственные погрузчики. Общая компоновка и системы современных фронтальных погрузчиков.

2.3 Оборудование для хранилищ кормов. Погрузчик-подборщик для фуража. Раздатчик фуражных блоков. Машины для закладки кормов в пластиковые трубы.

*Итоговое занятие по модулю 2*

## **V. ОЦЕНКА ЗНАНИЙ И ФОНД ОЦЕНОЧНЫХ СРЕДСТВ ДЛЯ ПРОВЕДЕНИЯ ТЕКУЩЕГО КОНТРОЛЯ ЗНАНИЙ И ПРОМЕЖУТОЧНОЙ АТТЕСТАЦИИ ОБУЧАЮЩИХСЯ ПО ДИСЦИПЛИНЕ**

## **5.1. Формы контроля знаний, рейтинговая оценка и формируемые компетенции (очная форма обучения)**

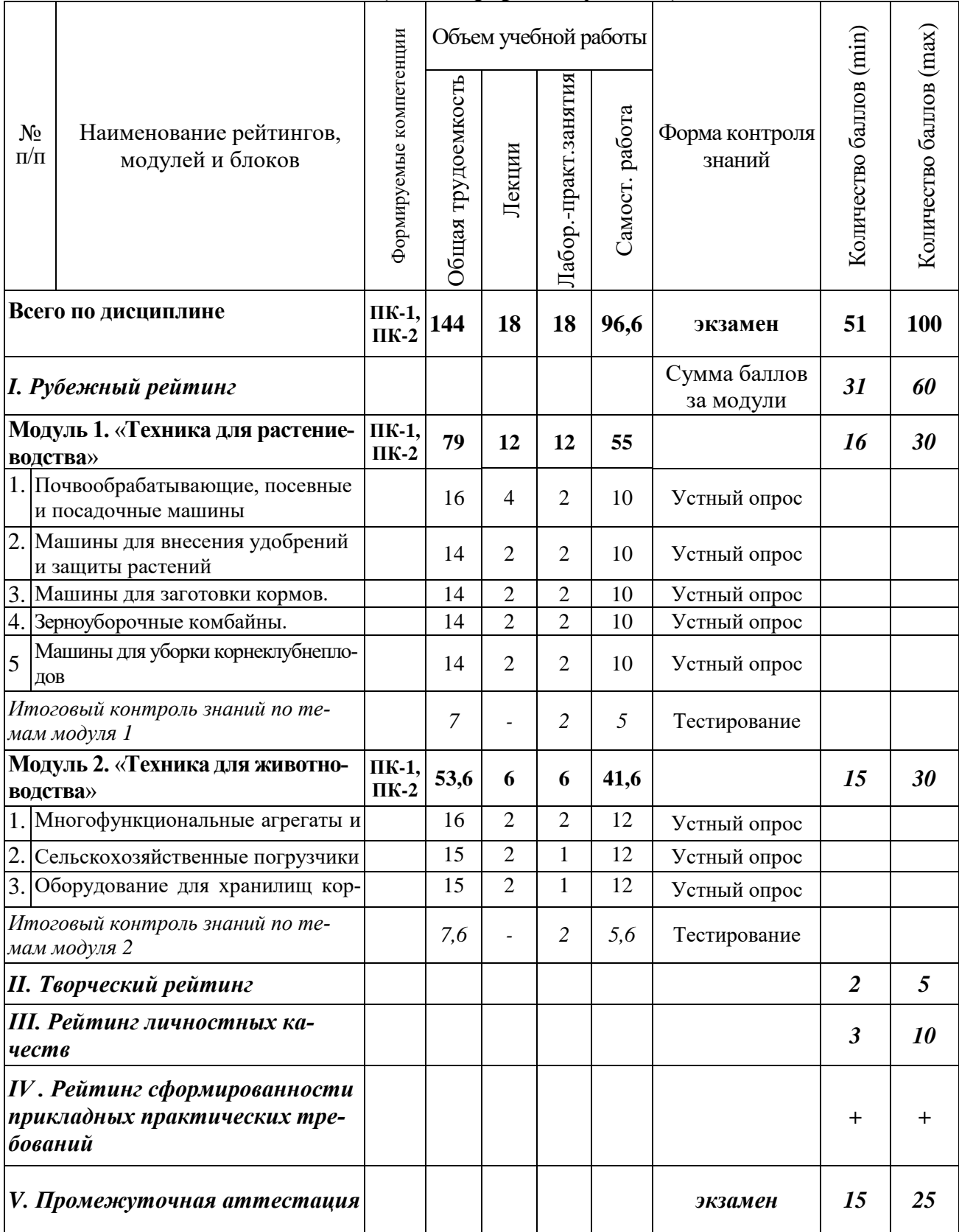

## *5.2. Оценка знаний студента*

## *5.2.1. Основные принципы рейтинговой оценки знаний*

Оценка знаний по дисциплине осуществляется согласно Положению о балльно-рейтинговой системе оценки обучения в ФГБОУ Белгородского ГАУ.

Уровень развития компетенций оценивается с помощью рейтинговых баллов.

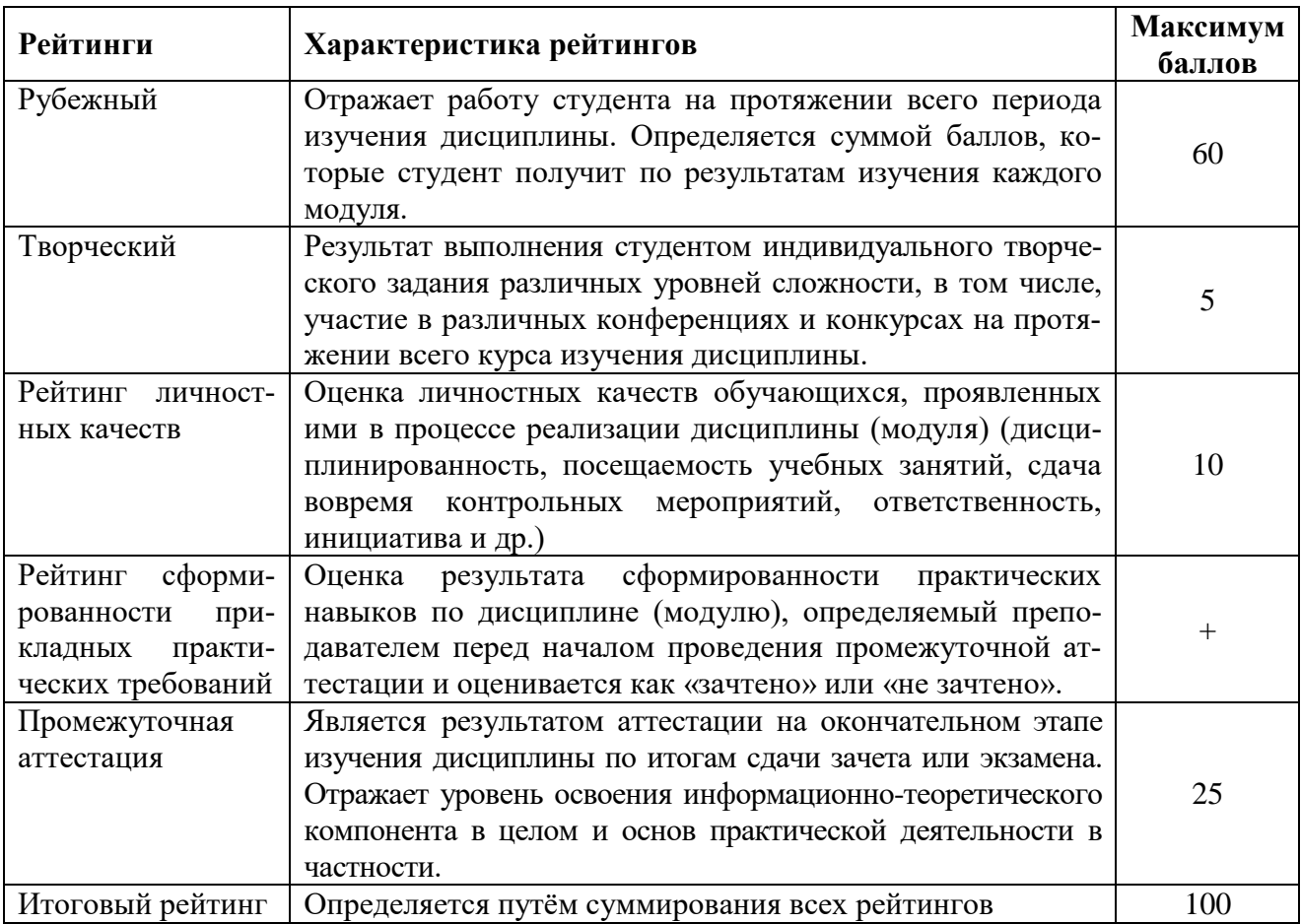

Итоговая оценка компетенций студента осуществляется путём автоматического перевода баллов общего рейтинга в стандартные оценки:

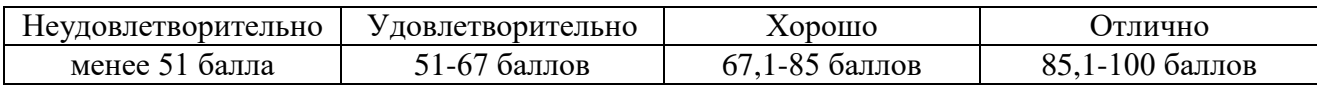

### *5.2.2. Критерии оценки знаний студента на экзамене*

На экзамене студент отвечает в письменно-устной форме на вопросы экзаменационного билета.

Количественная оценка на экзамене определяется на основании следующих критериев:

 оценку «отлично» заслуживает студент, показавший всестороннее систематическое и глубокое знание учебно-программного материала, умение свободно выполнять задания, предусмотренные программой, усвоивший основную и знакомый с дополнительной литературой, рекомендованной программой; как правило, оценка «отлично» выставляется студентам, усвоившим взаимосвязь основных понятий дисциплины и их значение для приобретаемой

профессии, проявившим творческие способности в понимании, изложении и использовании учебно-программного материала;

 оценку «хорошо» заслуживает студент, обнаруживший полное знание учебно-программного материала, успешно выполняющий предусмотренные в программе задания, усвоивший основную литературу, рекомендованную в программе; как правило, оценка «хорошо» выставляется студентам, показавшим систематический характер знаний по дисциплине и способным к их самостоятельному пополнению и обновлению в ходе дальнейшей учебной работы и профессиональной деятельности;

 оценку «удовлетворительно» заслуживает студент, обнаруживший знания основного учебно-программного материала в объеме, необходимом для дальнейшей учебы и предстоящей работы по профессии, справляющийся с выполнением заданий, предусмотренных программой, знакомый с основной литературой, рекомендованной программой; как правило, оценка «удовлетворительно» выставляется студентам, допустившим погрешности в ответе на экзамене и при выполнении экзаменационных заданий, но обладающим необходимыми знаниями для их устранения под руководством преподавателя;

 оценка «неудовлетворительно» выставляется студенту, обнаружившему проблемы в знаниях основного учебно-программного материала, допустившему принципиальные ошибки в выполнении предусмотренных программой заданий; как правило, оценка «неудовлетворительно» ставится студентам, которые не могут продолжать обучение или приступить к профессиональной деятельности по окончании вуза без дополнительных занятий по соответствующей дисциплине.

## **VI УЧЕБНО-МЕТОДИЧЕСКОЕ И ИНФОРМАЦИОННОЕ ОБЕСПЕЧЕНИЕ ДИСЦИПЛИНЫ**

## **6.1 Основная литература**

1. Макаренко А.Н. Новая отечественная и зарубежная сельскохозяйственная техника. Учебное пособие для магистрантов сельскохозяйственных ВУЗов направления подготовки 110800.68 – «Агроинженерия», Белгород: БелГСХА им. В.Я. Горина, 2012. – 218 с. – Режим доступа: [http://lib.belgau.edu.ru/cgi](http://lib.belgau.edu.ru/cgi-bin/irbis64r_plus/cgiirbis_64_ft.exe?C21COM=2&I21DBN=BOOKS_FULLTEXT&P21DBN=BOOKS&Z21ID=122113533123512016&Image_file_name=Ingen%5CNov%5Fotech%5Fzarub%5Fsel%5Ftehnika%5Fuch%5Fpos%2Epdf&Image_file_mfn=37999&IMAGE_FILE_DOWNLOAD=0&IMAGE_DOWNLOAD_TEXT=1%23search=%22%D0%9D%D0%BE%D0%B2%D0%B0%D1%8F%20%D0%BE%D1%82%D0%B5%D1%87%D0%B5%D1%81%D1%82%D0%B2%D0%B5%D0%BD%D0%BD%D0%B0%D1%8F%20%D0%B8%20%D0%B7%D0%B0%D1%80%D1%83%D0%B1%D0%B5%D0%B6%D0%BD%D0%B0%D1%8F%20%D1%81%D0%B5%D0%BB%D1%8C%D1%81%D0%BA%D0%BE%D1%85%D0%BE%D0%B7%D1%8F%D0%B9%D1%81%D1%82%D0%B2%D0%B5%D0%BD%D0%BD%D0%B0%D1%8F%20%D1%82%D0%B5%D1%85%D0%BD%D0%B8%D0%BA%D0%B0%22)[bin/irbis64r\\_plus/cgiirbis\\_64\\_ft.exe?C21COM=2&I21DBN=BOOKS\\_FULLTEXT&](http://lib.belgau.edu.ru/cgi-bin/irbis64r_plus/cgiirbis_64_ft.exe?C21COM=2&I21DBN=BOOKS_FULLTEXT&P21DBN=BOOKS&Z21ID=122113533123512016&Image_file_name=Ingen%5CNov%5Fotech%5Fzarub%5Fsel%5Ftehnika%5Fuch%5Fpos%2Epdf&Image_file_mfn=37999&IMAGE_FILE_DOWNLOAD=0&IMAGE_DOWNLOAD_TEXT=1%23search=%22%D0%9D%D0%BE%D0%B2%D0%B0%D1%8F%20%D0%BE%D1%82%D0%B5%D1%87%D0%B5%D1%81%D1%82%D0%B2%D0%B5%D0%BD%D0%BD%D0%B0%D1%8F%20%D0%B8%20%D0%B7%D0%B0%D1%80%D1%83%D0%B1%D0%B5%D0%B6%D0%BD%D0%B0%D1%8F%20%D1%81%D0%B5%D0%BB%D1%8C%D1%81%D0%BA%D0%BE%D1%85%D0%BE%D0%B7%D1%8F%D0%B9%D1%81%D1%82%D0%B2%D0%B5%D0%BD%D0%BD%D0%B0%D1%8F%20%D1%82%D0%B5%D1%85%D0%BD%D0%B8%D0%BA%D0%B0%22) [P21DBN=BOOKS&Z21ID=122113533123512016&Image\\_file\\_name=Ingen%5CN](http://lib.belgau.edu.ru/cgi-bin/irbis64r_plus/cgiirbis_64_ft.exe?C21COM=2&I21DBN=BOOKS_FULLTEXT&P21DBN=BOOKS&Z21ID=122113533123512016&Image_file_name=Ingen%5CNov%5Fotech%5Fzarub%5Fsel%5Ftehnika%5Fuch%5Fpos%2Epdf&Image_file_mfn=37999&IMAGE_FILE_DOWNLOAD=0&IMAGE_DOWNLOAD_TEXT=1%23search=%22%D0%9D%D0%BE%D0%B2%D0%B0%D1%8F%20%D0%BE%D1%82%D0%B5%D1%87%D0%B5%D1%81%D1%82%D0%B2%D0%B5%D0%BD%D0%BD%D0%B0%D1%8F%20%D0%B8%20%D0%B7%D0%B0%D1%80%D1%83%D0%B1%D0%B5%D0%B6%D0%BD%D0%B0%D1%8F%20%D1%81%D0%B5%D0%BB%D1%8C%D1%81%D0%BA%D0%BE%D1%85%D0%BE%D0%B7%D1%8F%D0%B9%D1%81%D1%82%D0%B2%D0%B5%D0%BD%D0%BD%D0%B0%D1%8F%20%D1%82%D0%B5%D1%85%D0%BD%D0%B8%D0%BA%D0%B0%22) [ov%5Fotech%5Fzarub%5Fsel%5Ftehnika%5Fuch%5Fpos%2Epdf&Image\\_file\\_mfn](http://lib.belgau.edu.ru/cgi-bin/irbis64r_plus/cgiirbis_64_ft.exe?C21COM=2&I21DBN=BOOKS_FULLTEXT&P21DBN=BOOKS&Z21ID=122113533123512016&Image_file_name=Ingen%5CNov%5Fotech%5Fzarub%5Fsel%5Ftehnika%5Fuch%5Fpos%2Epdf&Image_file_mfn=37999&IMAGE_FILE_DOWNLOAD=0&IMAGE_DOWNLOAD_TEXT=1%23search=%22%D0%9D%D0%BE%D0%B2%D0%B0%D1%8F%20%D0%BE%D1%82%D0%B5%D1%87%D0%B5%D1%81%D1%82%D0%B2%D0%B5%D0%BD%D0%BD%D0%B0%D1%8F%20%D0%B8%20%D0%B7%D0%B0%D1%80%D1%83%D0%B1%D0%B5%D0%B6%D0%BD%D0%B0%D1%8F%20%D1%81%D0%B5%D0%BB%D1%8C%D1%81%D0%BA%D0%BE%D1%85%D0%BE%D0%B7%D1%8F%D0%B9%D1%81%D1%82%D0%B2%D0%B5%D0%BD%D0%BD%D0%B0%D1%8F%20%D1%82%D0%B5%D1%85%D0%BD%D0%B8%D0%BA%D0%B0%22) [=37999&IMAGE\\_FILE\\_DOWNLOAD=0&IMAGE\\_DOWNLOAD\\_TEXT=1#searc](http://lib.belgau.edu.ru/cgi-bin/irbis64r_plus/cgiirbis_64_ft.exe?C21COM=2&I21DBN=BOOKS_FULLTEXT&P21DBN=BOOKS&Z21ID=122113533123512016&Image_file_name=Ingen%5CNov%5Fotech%5Fzarub%5Fsel%5Ftehnika%5Fuch%5Fpos%2Epdf&Image_file_mfn=37999&IMAGE_FILE_DOWNLOAD=0&IMAGE_DOWNLOAD_TEXT=1%23search=%22%D0%9D%D0%BE%D0%B2%D0%B0%D1%8F%20%D0%BE%D1%82%D0%B5%D1%87%D0%B5%D1%81%D1%82%D0%B2%D0%B5%D0%BD%D0%BD%D0%B0%D1%8F%20%D0%B8%20%D0%B7%D0%B0%D1%80%D1%83%D0%B1%D0%B5%D0%B6%D0%BD%D0%B0%D1%8F%20%D1%81%D0%B5%D0%BB%D1%8C%D1%81%D0%BA%D0%BE%D1%85%D0%BE%D0%B7%D1%8F%D0%B9%D1%81%D1%82%D0%B2%D0%B5%D0%BD%D0%BD%D0%B0%D1%8F%20%D1%82%D0%B5%D1%85%D0%BD%D0%B8%D0%BA%D0%B0%22) [h=%22%D0%9D%D0%BE%D0%B2%D0%B0%D1%8F%20%D0%BE%D1%82%](http://lib.belgau.edu.ru/cgi-bin/irbis64r_plus/cgiirbis_64_ft.exe?C21COM=2&I21DBN=BOOKS_FULLTEXT&P21DBN=BOOKS&Z21ID=122113533123512016&Image_file_name=Ingen%5CNov%5Fotech%5Fzarub%5Fsel%5Ftehnika%5Fuch%5Fpos%2Epdf&Image_file_mfn=37999&IMAGE_FILE_DOWNLOAD=0&IMAGE_DOWNLOAD_TEXT=1%23search=%22%D0%9D%D0%BE%D0%B2%D0%B0%D1%8F%20%D0%BE%D1%82%D0%B5%D1%87%D0%B5%D1%81%D1%82%D0%B2%D0%B5%D0%BD%D0%BD%D0%B0%D1%8F%20%D0%B8%20%D0%B7%D0%B0%D1%80%D1%83%D0%B1%D0%B5%D0%B6%D0%BD%D0%B0%D1%8F%20%D1%81%D0%B5%D0%BB%D1%8C%D1%81%D0%BA%D0%BE%D1%85%D0%BE%D0%B7%D1%8F%D0%B9%D1%81%D1%82%D0%B2%D0%B5%D0%BD%D0%BD%D0%B0%D1%8F%20%D1%82%D0%B5%D1%85%D0%BD%D0%B8%D0%BA%D0%B0%22) [D0%B5%D1%87%D0%B5%D1%81%D1%82%D0%B2%D0%B5%D0%BD%D0%](http://lib.belgau.edu.ru/cgi-bin/irbis64r_plus/cgiirbis_64_ft.exe?C21COM=2&I21DBN=BOOKS_FULLTEXT&P21DBN=BOOKS&Z21ID=122113533123512016&Image_file_name=Ingen%5CNov%5Fotech%5Fzarub%5Fsel%5Ftehnika%5Fuch%5Fpos%2Epdf&Image_file_mfn=37999&IMAGE_FILE_DOWNLOAD=0&IMAGE_DOWNLOAD_TEXT=1%23search=%22%D0%9D%D0%BE%D0%B2%D0%B0%D1%8F%20%D0%BE%D1%82%D0%B5%D1%87%D0%B5%D1%81%D1%82%D0%B2%D0%B5%D0%BD%D0%BD%D0%B0%D1%8F%20%D0%B8%20%D0%B7%D0%B0%D1%80%D1%83%D0%B1%D0%B5%D0%B6%D0%BD%D0%B0%D1%8F%20%D1%81%D0%B5%D0%BB%D1%8C%D1%81%D0%BA%D0%BE%D1%85%D0%BE%D0%B7%D1%8F%D0%B9%D1%81%D1%82%D0%B2%D0%B5%D0%BD%D0%BD%D0%B0%D1%8F%20%D1%82%D0%B5%D1%85%D0%BD%D0%B8%D0%BA%D0%B0%22) [BD%D0%B0%D1%8F%20%D0%B8%20%D0%B7%D0%B0%D1%80%D1%83%](http://lib.belgau.edu.ru/cgi-bin/irbis64r_plus/cgiirbis_64_ft.exe?C21COM=2&I21DBN=BOOKS_FULLTEXT&P21DBN=BOOKS&Z21ID=122113533123512016&Image_file_name=Ingen%5CNov%5Fotech%5Fzarub%5Fsel%5Ftehnika%5Fuch%5Fpos%2Epdf&Image_file_mfn=37999&IMAGE_FILE_DOWNLOAD=0&IMAGE_DOWNLOAD_TEXT=1%23search=%22%D0%9D%D0%BE%D0%B2%D0%B0%D1%8F%20%D0%BE%D1%82%D0%B5%D1%87%D0%B5%D1%81%D1%82%D0%B2%D0%B5%D0%BD%D0%BD%D0%B0%D1%8F%20%D0%B8%20%D0%B7%D0%B0%D1%80%D1%83%D0%B1%D0%B5%D0%B6%D0%BD%D0%B0%D1%8F%20%D1%81%D0%B5%D0%BB%D1%8C%D1%81%D0%BA%D0%BE%D1%85%D0%BE%D0%B7%D1%8F%D0%B9%D1%81%D1%82%D0%B2%D0%B5%D0%BD%D0%BD%D0%B0%D1%8F%20%D1%82%D0%B5%D1%85%D0%BD%D0%B8%D0%BA%D0%B0%22) [D0%B1%D0%B5%D0%B6%D0%BD%D0%B0%D1%8F%20%D1%81%D0%B5%](http://lib.belgau.edu.ru/cgi-bin/irbis64r_plus/cgiirbis_64_ft.exe?C21COM=2&I21DBN=BOOKS_FULLTEXT&P21DBN=BOOKS&Z21ID=122113533123512016&Image_file_name=Ingen%5CNov%5Fotech%5Fzarub%5Fsel%5Ftehnika%5Fuch%5Fpos%2Epdf&Image_file_mfn=37999&IMAGE_FILE_DOWNLOAD=0&IMAGE_DOWNLOAD_TEXT=1%23search=%22%D0%9D%D0%BE%D0%B2%D0%B0%D1%8F%20%D0%BE%D1%82%D0%B5%D1%87%D0%B5%D1%81%D1%82%D0%B2%D0%B5%D0%BD%D0%BD%D0%B0%D1%8F%20%D0%B8%20%D0%B7%D0%B0%D1%80%D1%83%D0%B1%D0%B5%D0%B6%D0%BD%D0%B0%D1%8F%20%D1%81%D0%B5%D0%BB%D1%8C%D1%81%D0%BA%D0%BE%D1%85%D0%BE%D0%B7%D1%8F%D0%B9%D1%81%D1%82%D0%B2%D0%B5%D0%BD%D0%BD%D0%B0%D1%8F%20%D1%82%D0%B5%D1%85%D0%BD%D0%B8%D0%BA%D0%B0%22) [D0%BB%D1%8C%D1%81%D0%BA%D0%BE%D1%85%D0%BE%D0%B7%D1](http://lib.belgau.edu.ru/cgi-bin/irbis64r_plus/cgiirbis_64_ft.exe?C21COM=2&I21DBN=BOOKS_FULLTEXT&P21DBN=BOOKS&Z21ID=122113533123512016&Image_file_name=Ingen%5CNov%5Fotech%5Fzarub%5Fsel%5Ftehnika%5Fuch%5Fpos%2Epdf&Image_file_mfn=37999&IMAGE_FILE_DOWNLOAD=0&IMAGE_DOWNLOAD_TEXT=1%23search=%22%D0%9D%D0%BE%D0%B2%D0%B0%D1%8F%20%D0%BE%D1%82%D0%B5%D1%87%D0%B5%D1%81%D1%82%D0%B2%D0%B5%D0%BD%D0%BD%D0%B0%D1%8F%20%D0%B8%20%D0%B7%D0%B0%D1%80%D1%83%D0%B1%D0%B5%D0%B6%D0%BD%D0%B0%D1%8F%20%D1%81%D0%B5%D0%BB%D1%8C%D1%81%D0%BA%D0%BE%D1%85%D0%BE%D0%B7%D1%8F%D0%B9%D1%81%D1%82%D0%B2%D0%B5%D0%BD%D0%BD%D0%B0%D1%8F%20%D1%82%D0%B5%D1%85%D0%BD%D0%B8%D0%BA%D0%B0%22) [%8F%D0%B9%D1%81%D1%82%D0%B2%D0%B5%D0%BD%D0%BD%D0%B](http://lib.belgau.edu.ru/cgi-bin/irbis64r_plus/cgiirbis_64_ft.exe?C21COM=2&I21DBN=BOOKS_FULLTEXT&P21DBN=BOOKS&Z21ID=122113533123512016&Image_file_name=Ingen%5CNov%5Fotech%5Fzarub%5Fsel%5Ftehnika%5Fuch%5Fpos%2Epdf&Image_file_mfn=37999&IMAGE_FILE_DOWNLOAD=0&IMAGE_DOWNLOAD_TEXT=1%23search=%22%D0%9D%D0%BE%D0%B2%D0%B0%D1%8F%20%D0%BE%D1%82%D0%B5%D1%87%D0%B5%D1%81%D1%82%D0%B2%D0%B5%D0%BD%D0%BD%D0%B0%D1%8F%20%D0%B8%20%D0%B7%D0%B0%D1%80%D1%83%D0%B1%D0%B5%D0%B6%D0%BD%D0%B0%D1%8F%20%D1%81%D0%B5%D0%BB%D1%8C%D1%81%D0%BA%D0%BE%D1%85%D0%BE%D0%B7%D1%8F%D0%B9%D1%81%D1%82%D0%B2%D0%B5%D0%BD%D0%BD%D0%B0%D1%8F%20%D1%82%D0%B5%D1%85%D0%BD%D0%B8%D0%BA%D0%B0%22) [0%D1%8F%20%D1%82%D0%B5%D1%85%D0%BD%D0%B8%D0%BA%D0%B](http://lib.belgau.edu.ru/cgi-bin/irbis64r_plus/cgiirbis_64_ft.exe?C21COM=2&I21DBN=BOOKS_FULLTEXT&P21DBN=BOOKS&Z21ID=122113533123512016&Image_file_name=Ingen%5CNov%5Fotech%5Fzarub%5Fsel%5Ftehnika%5Fuch%5Fpos%2Epdf&Image_file_mfn=37999&IMAGE_FILE_DOWNLOAD=0&IMAGE_DOWNLOAD_TEXT=1%23search=%22%D0%9D%D0%BE%D0%B2%D0%B0%D1%8F%20%D0%BE%D1%82%D0%B5%D1%87%D0%B5%D1%81%D1%82%D0%B2%D0%B5%D0%BD%D0%BD%D0%B0%D1%8F%20%D0%B8%20%D0%B7%D0%B0%D1%80%D1%83%D0%B1%D0%B5%D0%B6%D0%BD%D0%B0%D1%8F%20%D1%81%D0%B5%D0%BB%D1%8C%D1%81%D0%BA%D0%BE%D1%85%D0%BE%D0%B7%D1%8F%D0%B9%D1%81%D1%82%D0%B2%D0%B5%D0%BD%D0%BD%D0%B0%D1%8F%20%D1%82%D0%B5%D1%85%D0%BD%D0%B8%D0%BA%D0%B0%22) [0%22](http://lib.belgau.edu.ru/cgi-bin/irbis64r_plus/cgiirbis_64_ft.exe?C21COM=2&I21DBN=BOOKS_FULLTEXT&P21DBN=BOOKS&Z21ID=122113533123512016&Image_file_name=Ingen%5CNov%5Fotech%5Fzarub%5Fsel%5Ftehnika%5Fuch%5Fpos%2Epdf&Image_file_mfn=37999&IMAGE_FILE_DOWNLOAD=0&IMAGE_DOWNLOAD_TEXT=1%23search=%22%D0%9D%D0%BE%D0%B2%D0%B0%D1%8F%20%D0%BE%D1%82%D0%B5%D1%87%D0%B5%D1%81%D1%82%D0%B2%D0%B5%D0%BD%D0%BD%D0%B0%D1%8F%20%D0%B8%20%D0%B7%D0%B0%D1%80%D1%83%D0%B1%D0%B5%D0%B6%D0%BD%D0%B0%D1%8F%20%D1%81%D0%B5%D0%BB%D1%8C%D1%81%D0%BA%D0%BE%D1%85%D0%BE%D0%B7%D1%8F%D0%B9%D1%81%D1%82%D0%B2%D0%B5%D0%BD%D0%BD%D0%B0%D1%8F%20%D1%82%D0%B5%D1%85%D0%BD%D0%B8%D0%BA%D0%B0%22)

## **6.2 Дополнительная литература**

1. Новая отечественная и зарубежная сельскохозяйственная техника : курс лекций для магистрантов направления подготовки 110800.68 - Агроинженерия / автор-сост. А.Н. Макаренко. - Белгород : Изд-во БелГСХА им. В.Я. Горина, 2012. - 43 с. – Режим доступа: [http://lib.belgau.edu.ru/cgi](http://lib.belgau.edu.ru/cgi-bin/irbis64r_plus/cgiirbis_64_ft.exe?C21COM=2&I21DBN=BOOKS_FULLTEXT&P21DBN=BOOKS&Z21ID=112118533123502612&Image_file_name=Ingen%5CNov%5Fotech%5Fzarub%5Fsel%5Ftehnika%5Fkurs%2Epdf&Image_file_mfn=37998&IMAGE_FILE_DOWNLOAD=0&IMAGE_DOWNLOAD_TEXT=1%23search=%22%D0%9D%D0%BE%D0%B2%D0%B0%D1%8F%20%D0%BE%D1%82%D0%B5%D1%87%D0%B5%D1%81%D1%82%D0%B2%D0%B5%D0%BD%D0%BD%D0%B0%D1%8F%20%D0%B8%20%D0%B7%D0%B0%D1%80%D1%83%D0%B1%D0%B5%D0%B6%D0%BD%D0%B0%D1%8F%20%D1%81%D0%B5%D0%BB%D1%8C%D1%81%D0%BA%D0%BE%D1%85%D0%BE%D0%B7%D1%8F%D0%B9%D1%81%D1%82%D0%B2%D0%B5%D0%BD%D0%BD%D0%B0%D1%8F%20%D1%82%D0%B5%D1%85%D0%BD%D0%B8%D0%BA%D0%B0%20:%20%D0%BA%D1%83%D1%80%D1%81%20%D0%BB%D0%B5%D0%BA%D1%86%D0%B8%D0%B9%22)[bin/irbis64r\\_plus/cgiirbis\\_64\\_ft.exe?C21COM=2&I21DBN=BOOKS\\_FULLTEXT&](http://lib.belgau.edu.ru/cgi-bin/irbis64r_plus/cgiirbis_64_ft.exe?C21COM=2&I21DBN=BOOKS_FULLTEXT&P21DBN=BOOKS&Z21ID=112118533123502612&Image_file_name=Ingen%5CNov%5Fotech%5Fzarub%5Fsel%5Ftehnika%5Fkurs%2Epdf&Image_file_mfn=37998&IMAGE_FILE_DOWNLOAD=0&IMAGE_DOWNLOAD_TEXT=1%23search=%22%D0%9D%D0%BE%D0%B2%D0%B0%D1%8F%20%D0%BE%D1%82%D0%B5%D1%87%D0%B5%D1%81%D1%82%D0%B2%D0%B5%D0%BD%D0%BD%D0%B0%D1%8F%20%D0%B8%20%D0%B7%D0%B0%D1%80%D1%83%D0%B1%D0%B5%D0%B6%D0%BD%D0%B0%D1%8F%20%D1%81%D0%B5%D0%BB%D1%8C%D1%81%D0%BA%D0%BE%D1%85%D0%BE%D0%B7%D1%8F%D0%B9%D1%81%D1%82%D0%B2%D0%B5%D0%BD%D0%BD%D0%B0%D1%8F%20%D1%82%D0%B5%D1%85%D0%BD%D0%B8%D0%BA%D0%B0%20:%20%D0%BA%D1%83%D1%80%D1%81%20%D0%BB%D0%B5%D0%BA%D1%86%D0%B8%D0%B9%22) [P21DBN=BOOKS&Z21ID=112118533123502612&Image\\_file\\_name=Ingen%5CN](http://lib.belgau.edu.ru/cgi-bin/irbis64r_plus/cgiirbis_64_ft.exe?C21COM=2&I21DBN=BOOKS_FULLTEXT&P21DBN=BOOKS&Z21ID=112118533123502612&Image_file_name=Ingen%5CNov%5Fotech%5Fzarub%5Fsel%5Ftehnika%5Fkurs%2Epdf&Image_file_mfn=37998&IMAGE_FILE_DOWNLOAD=0&IMAGE_DOWNLOAD_TEXT=1%23search=%22%D0%9D%D0%BE%D0%B2%D0%B0%D1%8F%20%D0%BE%D1%82%D0%B5%D1%87%D0%B5%D1%81%D1%82%D0%B2%D0%B5%D0%BD%D0%BD%D0%B0%D1%8F%20%D0%B8%20%D0%B7%D0%B0%D1%80%D1%83%D0%B1%D0%B5%D0%B6%D0%BD%D0%B0%D1%8F%20%D1%81%D0%B5%D0%BB%D1%8C%D1%81%D0%BA%D0%BE%D1%85%D0%BE%D0%B7%D1%8F%D0%B9%D1%81%D1%82%D0%B2%D0%B5%D0%BD%D0%BD%D0%B0%D1%8F%20%D1%82%D0%B5%D1%85%D0%BD%D0%B8%D0%BA%D0%B0%20:%20%D0%BA%D1%83%D1%80%D1%81%20%D0%BB%D0%B5%D0%BA%D1%86%D0%B8%D0%B9%22) [ov%5Fotech%5Fzarub%5Fsel%5Ftehnika%5Fkurs%2Epdf&Image\\_file\\_mfn=37998](http://lib.belgau.edu.ru/cgi-bin/irbis64r_plus/cgiirbis_64_ft.exe?C21COM=2&I21DBN=BOOKS_FULLTEXT&P21DBN=BOOKS&Z21ID=112118533123502612&Image_file_name=Ingen%5CNov%5Fotech%5Fzarub%5Fsel%5Ftehnika%5Fkurs%2Epdf&Image_file_mfn=37998&IMAGE_FILE_DOWNLOAD=0&IMAGE_DOWNLOAD_TEXT=1%23search=%22%D0%9D%D0%BE%D0%B2%D0%B0%D1%8F%20%D0%BE%D1%82%D0%B5%D1%87%D0%B5%D1%81%D1%82%D0%B2%D0%B5%D0%BD%D0%BD%D0%B0%D1%8F%20%D0%B8%20%D0%B7%D0%B0%D1%80%D1%83%D0%B1%D0%B5%D0%B6%D0%BD%D0%B0%D1%8F%20%D1%81%D0%B5%D0%BB%D1%8C%D1%81%D0%BA%D0%BE%D1%85%D0%BE%D0%B7%D1%8F%D0%B9%D1%81%D1%82%D0%B2%D0%B5%D0%BD%D0%BD%D0%B0%D1%8F%20%D1%82%D0%B5%D1%85%D0%BD%D0%B8%D0%BA%D0%B0%20:%20%D0%BA%D1%83%D1%80%D1%81%20%D0%BB%D0%B5%D0%BA%D1%86%D0%B8%D0%B9%22) [&IMAGE\\_FILE\\_DOWNLOAD=0&IMAGE\\_DOWNLOAD\\_TEXT=1#search=%22](http://lib.belgau.edu.ru/cgi-bin/irbis64r_plus/cgiirbis_64_ft.exe?C21COM=2&I21DBN=BOOKS_FULLTEXT&P21DBN=BOOKS&Z21ID=112118533123502612&Image_file_name=Ingen%5CNov%5Fotech%5Fzarub%5Fsel%5Ftehnika%5Fkurs%2Epdf&Image_file_mfn=37998&IMAGE_FILE_DOWNLOAD=0&IMAGE_DOWNLOAD_TEXT=1%23search=%22%D0%9D%D0%BE%D0%B2%D0%B0%D1%8F%20%D0%BE%D1%82%D0%B5%D1%87%D0%B5%D1%81%D1%82%D0%B2%D0%B5%D0%BD%D0%BD%D0%B0%D1%8F%20%D0%B8%20%D0%B7%D0%B0%D1%80%D1%83%D0%B1%D0%B5%D0%B6%D0%BD%D0%B0%D1%8F%20%D1%81%D0%B5%D0%BB%D1%8C%D1%81%D0%BA%D0%BE%D1%85%D0%BE%D0%B7%D1%8F%D0%B9%D1%81%D1%82%D0%B2%D0%B5%D0%BD%D0%BD%D0%B0%D1%8F%20%D1%82%D0%B5%D1%85%D0%BD%D0%B8%D0%BA%D0%B0%20:%20%D0%BA%D1%83%D1%80%D1%81%20%D0%BB%D0%B5%D0%BA%D1%86%D0%B8%D0%B9%22) [%D0%9D%D0%BE%D0%B2%D0%B0%D1%8F%20%D0%BE%D1%82%D0%B5](http://lib.belgau.edu.ru/cgi-bin/irbis64r_plus/cgiirbis_64_ft.exe?C21COM=2&I21DBN=BOOKS_FULLTEXT&P21DBN=BOOKS&Z21ID=112118533123502612&Image_file_name=Ingen%5CNov%5Fotech%5Fzarub%5Fsel%5Ftehnika%5Fkurs%2Epdf&Image_file_mfn=37998&IMAGE_FILE_DOWNLOAD=0&IMAGE_DOWNLOAD_TEXT=1%23search=%22%D0%9D%D0%BE%D0%B2%D0%B0%D1%8F%20%D0%BE%D1%82%D0%B5%D1%87%D0%B5%D1%81%D1%82%D0%B2%D0%B5%D0%BD%D0%BD%D0%B0%D1%8F%20%D0%B8%20%D0%B7%D0%B0%D1%80%D1%83%D0%B1%D0%B5%D0%B6%D0%BD%D0%B0%D1%8F%20%D1%81%D0%B5%D0%BB%D1%8C%D1%81%D0%BA%D0%BE%D1%85%D0%BE%D0%B7%D1%8F%D0%B9%D1%81%D1%82%D0%B2%D0%B5%D0%BD%D0%BD%D0%B0%D1%8F%20%D1%82%D0%B5%D1%85%D0%BD%D0%B8%D0%BA%D0%B0%20:%20%D0%BA%D1%83%D1%80%D1%81%20%D0%BB%D0%B5%D0%BA%D1%86%D0%B8%D0%B9%22) [%D1%87%D0%B5%D1%81%D1%82%D0%B2%D0%B5%D0%BD%D0%BD%D](http://lib.belgau.edu.ru/cgi-bin/irbis64r_plus/cgiirbis_64_ft.exe?C21COM=2&I21DBN=BOOKS_FULLTEXT&P21DBN=BOOKS&Z21ID=112118533123502612&Image_file_name=Ingen%5CNov%5Fotech%5Fzarub%5Fsel%5Ftehnika%5Fkurs%2Epdf&Image_file_mfn=37998&IMAGE_FILE_DOWNLOAD=0&IMAGE_DOWNLOAD_TEXT=1%23search=%22%D0%9D%D0%BE%D0%B2%D0%B0%D1%8F%20%D0%BE%D1%82%D0%B5%D1%87%D0%B5%D1%81%D1%82%D0%B2%D0%B5%D0%BD%D0%BD%D0%B0%D1%8F%20%D0%B8%20%D0%B7%D0%B0%D1%80%D1%83%D0%B1%D0%B5%D0%B6%D0%BD%D0%B0%D1%8F%20%D1%81%D0%B5%D0%BB%D1%8C%D1%81%D0%BA%D0%BE%D1%85%D0%BE%D0%B7%D1%8F%D0%B9%D1%81%D1%82%D0%B2%D0%B5%D0%BD%D0%BD%D0%B0%D1%8F%20%D1%82%D0%B5%D1%85%D0%BD%D0%B8%D0%BA%D0%B0%20:%20%D0%BA%D1%83%D1%80%D1%81%20%D0%BB%D0%B5%D0%BA%D1%86%D0%B8%D0%B9%22) [0%B0%D1%8F%20%D0%B8%20%D0%B7%D0%B0%D1%80%D1%83%D0%B1](http://lib.belgau.edu.ru/cgi-bin/irbis64r_plus/cgiirbis_64_ft.exe?C21COM=2&I21DBN=BOOKS_FULLTEXT&P21DBN=BOOKS&Z21ID=112118533123502612&Image_file_name=Ingen%5CNov%5Fotech%5Fzarub%5Fsel%5Ftehnika%5Fkurs%2Epdf&Image_file_mfn=37998&IMAGE_FILE_DOWNLOAD=0&IMAGE_DOWNLOAD_TEXT=1%23search=%22%D0%9D%D0%BE%D0%B2%D0%B0%D1%8F%20%D0%BE%D1%82%D0%B5%D1%87%D0%B5%D1%81%D1%82%D0%B2%D0%B5%D0%BD%D0%BD%D0%B0%D1%8F%20%D0%B8%20%D0%B7%D0%B0%D1%80%D1%83%D0%B1%D0%B5%D0%B6%D0%BD%D0%B0%D1%8F%20%D1%81%D0%B5%D0%BB%D1%8C%D1%81%D0%BA%D0%BE%D1%85%D0%BE%D0%B7%D1%8F%D0%B9%D1%81%D1%82%D0%B2%D0%B5%D0%BD%D0%BD%D0%B0%D1%8F%20%D1%82%D0%B5%D1%85%D0%BD%D0%B8%D0%BA%D0%B0%20:%20%D0%BA%D1%83%D1%80%D1%81%20%D0%BB%D0%B5%D0%BA%D1%86%D0%B8%D0%B9%22) [%D0%B5%D0%B6%D0%BD%D0%B0%D1%8F%20%D1%81%D0%B5%D0%BB](http://lib.belgau.edu.ru/cgi-bin/irbis64r_plus/cgiirbis_64_ft.exe?C21COM=2&I21DBN=BOOKS_FULLTEXT&P21DBN=BOOKS&Z21ID=112118533123502612&Image_file_name=Ingen%5CNov%5Fotech%5Fzarub%5Fsel%5Ftehnika%5Fkurs%2Epdf&Image_file_mfn=37998&IMAGE_FILE_DOWNLOAD=0&IMAGE_DOWNLOAD_TEXT=1%23search=%22%D0%9D%D0%BE%D0%B2%D0%B0%D1%8F%20%D0%BE%D1%82%D0%B5%D1%87%D0%B5%D1%81%D1%82%D0%B2%D0%B5%D0%BD%D0%BD%D0%B0%D1%8F%20%D0%B8%20%D0%B7%D0%B0%D1%80%D1%83%D0%B1%D0%B5%D0%B6%D0%BD%D0%B0%D1%8F%20%D1%81%D0%B5%D0%BB%D1%8C%D1%81%D0%BA%D0%BE%D1%85%D0%BE%D0%B7%D1%8F%D0%B9%D1%81%D1%82%D0%B2%D0%B5%D0%BD%D0%BD%D0%B0%D1%8F%20%D1%82%D0%B5%D1%85%D0%BD%D0%B8%D0%BA%D0%B0%20:%20%D0%BA%D1%83%D1%80%D1%81%20%D0%BB%D0%B5%D0%BA%D1%86%D0%B8%D0%B9%22) [%D1%8C%D1%81%D0%BA%D0%BE%D1%85%D0%BE%D0%B7%D1%8F%D](http://lib.belgau.edu.ru/cgi-bin/irbis64r_plus/cgiirbis_64_ft.exe?C21COM=2&I21DBN=BOOKS_FULLTEXT&P21DBN=BOOKS&Z21ID=112118533123502612&Image_file_name=Ingen%5CNov%5Fotech%5Fzarub%5Fsel%5Ftehnika%5Fkurs%2Epdf&Image_file_mfn=37998&IMAGE_FILE_DOWNLOAD=0&IMAGE_DOWNLOAD_TEXT=1%23search=%22%D0%9D%D0%BE%D0%B2%D0%B0%D1%8F%20%D0%BE%D1%82%D0%B5%D1%87%D0%B5%D1%81%D1%82%D0%B2%D0%B5%D0%BD%D0%BD%D0%B0%D1%8F%20%D0%B8%20%D0%B7%D0%B0%D1%80%D1%83%D0%B1%D0%B5%D0%B6%D0%BD%D0%B0%D1%8F%20%D1%81%D0%B5%D0%BB%D1%8C%D1%81%D0%BA%D0%BE%D1%85%D0%BE%D0%B7%D1%8F%D0%B9%D1%81%D1%82%D0%B2%D0%B5%D0%BD%D0%BD%D0%B0%D1%8F%20%D1%82%D0%B5%D1%85%D0%BD%D0%B8%D0%BA%D0%B0%20:%20%D0%BA%D1%83%D1%80%D1%81%20%D0%BB%D0%B5%D0%BA%D1%86%D0%B8%D0%B9%22) [0%B9%D1%81%D1%82%D0%B2%D0%B5%D0%BD%D0%BD%D0%B0%D1%8](http://lib.belgau.edu.ru/cgi-bin/irbis64r_plus/cgiirbis_64_ft.exe?C21COM=2&I21DBN=BOOKS_FULLTEXT&P21DBN=BOOKS&Z21ID=112118533123502612&Image_file_name=Ingen%5CNov%5Fotech%5Fzarub%5Fsel%5Ftehnika%5Fkurs%2Epdf&Image_file_mfn=37998&IMAGE_FILE_DOWNLOAD=0&IMAGE_DOWNLOAD_TEXT=1%23search=%22%D0%9D%D0%BE%D0%B2%D0%B0%D1%8F%20%D0%BE%D1%82%D0%B5%D1%87%D0%B5%D1%81%D1%82%D0%B2%D0%B5%D0%BD%D0%BD%D0%B0%D1%8F%20%D0%B8%20%D0%B7%D0%B0%D1%80%D1%83%D0%B1%D0%B5%D0%B6%D0%BD%D0%B0%D1%8F%20%D1%81%D0%B5%D0%BB%D1%8C%D1%81%D0%BA%D0%BE%D1%85%D0%BE%D0%B7%D1%8F%D0%B9%D1%81%D1%82%D0%B2%D0%B5%D0%BD%D0%BD%D0%B0%D1%8F%20%D1%82%D0%B5%D1%85%D0%BD%D0%B8%D0%BA%D0%B0%20:%20%D0%BA%D1%83%D1%80%D1%81%20%D0%BB%D0%B5%D0%BA%D1%86%D0%B8%D0%B9%22) [F%20%D1%82%D0%B5%D1%85%D0%BD%D0%B8%D0%BA%D0%B0%20:%2](http://lib.belgau.edu.ru/cgi-bin/irbis64r_plus/cgiirbis_64_ft.exe?C21COM=2&I21DBN=BOOKS_FULLTEXT&P21DBN=BOOKS&Z21ID=112118533123502612&Image_file_name=Ingen%5CNov%5Fotech%5Fzarub%5Fsel%5Ftehnika%5Fkurs%2Epdf&Image_file_mfn=37998&IMAGE_FILE_DOWNLOAD=0&IMAGE_DOWNLOAD_TEXT=1%23search=%22%D0%9D%D0%BE%D0%B2%D0%B0%D1%8F%20%D0%BE%D1%82%D0%B5%D1%87%D0%B5%D1%81%D1%82%D0%B2%D0%B5%D0%BD%D0%BD%D0%B0%D1%8F%20%D0%B8%20%D0%B7%D0%B0%D1%80%D1%83%D0%B1%D0%B5%D0%B6%D0%BD%D0%B0%D1%8F%20%D1%81%D0%B5%D0%BB%D1%8C%D1%81%D0%BA%D0%BE%D1%85%D0%BE%D0%B7%D1%8F%D0%B9%D1%81%D1%82%D0%B2%D0%B5%D0%BD%D0%BD%D0%B0%D1%8F%20%D1%82%D0%B5%D1%85%D0%BD%D0%B8%D0%BA%D0%B0%20:%20%D0%BA%D1%83%D1%80%D1%81%20%D0%BB%D0%B5%D0%BA%D1%86%D0%B8%D0%B9%22) [0%D0%BA%D1%83%D1%80%D1%81%20%D0%BB%D0%B5%D0%BA%D1%8](http://lib.belgau.edu.ru/cgi-bin/irbis64r_plus/cgiirbis_64_ft.exe?C21COM=2&I21DBN=BOOKS_FULLTEXT&P21DBN=BOOKS&Z21ID=112118533123502612&Image_file_name=Ingen%5CNov%5Fotech%5Fzarub%5Fsel%5Ftehnika%5Fkurs%2Epdf&Image_file_mfn=37998&IMAGE_FILE_DOWNLOAD=0&IMAGE_DOWNLOAD_TEXT=1%23search=%22%D0%9D%D0%BE%D0%B2%D0%B0%D1%8F%20%D0%BE%D1%82%D0%B5%D1%87%D0%B5%D1%81%D1%82%D0%B2%D0%B5%D0%BD%D0%BD%D0%B0%D1%8F%20%D0%B8%20%D0%B7%D0%B0%D1%80%D1%83%D0%B1%D0%B5%D0%B6%D0%BD%D0%B0%D1%8F%20%D1%81%D0%B5%D0%BB%D1%8C%D1%81%D0%BA%D0%BE%D1%85%D0%BE%D0%B7%D1%8F%D0%B9%D1%81%D1%82%D0%B2%D0%B5%D0%BD%D0%BD%D0%B0%D1%8F%20%D1%82%D0%B5%D1%85%D0%BD%D0%B8%D0%BA%D0%B0%20:%20%D0%BA%D1%83%D1%80%D1%81%20%D0%BB%D0%B5%D0%BA%D1%86%D0%B8%D0%B9%22) [6%D0%B8%D0%B9%22](http://lib.belgau.edu.ru/cgi-bin/irbis64r_plus/cgiirbis_64_ft.exe?C21COM=2&I21DBN=BOOKS_FULLTEXT&P21DBN=BOOKS&Z21ID=112118533123502612&Image_file_name=Ingen%5CNov%5Fotech%5Fzarub%5Fsel%5Ftehnika%5Fkurs%2Epdf&Image_file_mfn=37998&IMAGE_FILE_DOWNLOAD=0&IMAGE_DOWNLOAD_TEXT=1%23search=%22%D0%9D%D0%BE%D0%B2%D0%B0%D1%8F%20%D0%BE%D1%82%D0%B5%D1%87%D0%B5%D1%81%D1%82%D0%B2%D0%B5%D0%BD%D0%BD%D0%B0%D1%8F%20%D0%B8%20%D0%B7%D0%B0%D1%80%D1%83%D0%B1%D0%B5%D0%B6%D0%BD%D0%B0%D1%8F%20%D1%81%D0%B5%D0%BB%D1%8C%D1%81%D0%BA%D0%BE%D1%85%D0%BE%D0%B7%D1%8F%D0%B9%D1%81%D1%82%D0%B2%D0%B5%D0%BD%D0%BD%D0%B0%D1%8F%20%D1%82%D0%B5%D1%85%D0%BD%D0%B8%D0%BA%D0%B0%20:%20%D0%BA%D1%83%D1%80%D1%81%20%D0%BB%D0%B5%D0%BA%D1%86%D0%B8%D0%B9%22)

2. Современные зерноуборочные комбайны: учебное пособие / В. Н. Ожерельев. - М. : Колос, 2009. - 176 с.

3. Гаврилов К.Л. Тракторы и сельскохозяйственные машины иностранного и отечественного производства. Устройство, диагностика и ремонт. – ИПК Звезда, 2010 г. – 352 с.

## **6.3. Учебно-методическое обеспечение самостоятельной работы обучающихся по дисциплине**

Самостоятельная работа обучающихся заключается в инициативном поиске информации о наиболее актуальных проблемах, которые имеют большое практическое значение и являются предметом научных дискуссий в рамках изучаемой дисциплины.

Самостоятельная работа планируется в соответствии с календарными планами рабочей программы по дисциплине и в методическом единстве с тематикой учебных аудиторных занятий.

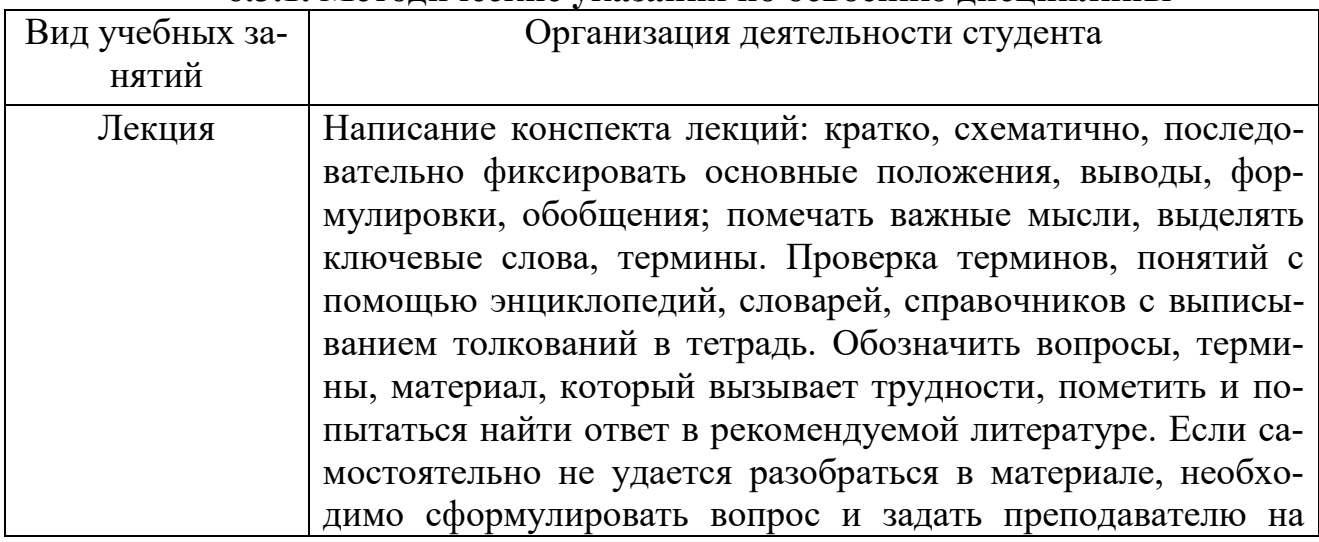

## **6.3.1. Методические указания по освоению дисциплины**

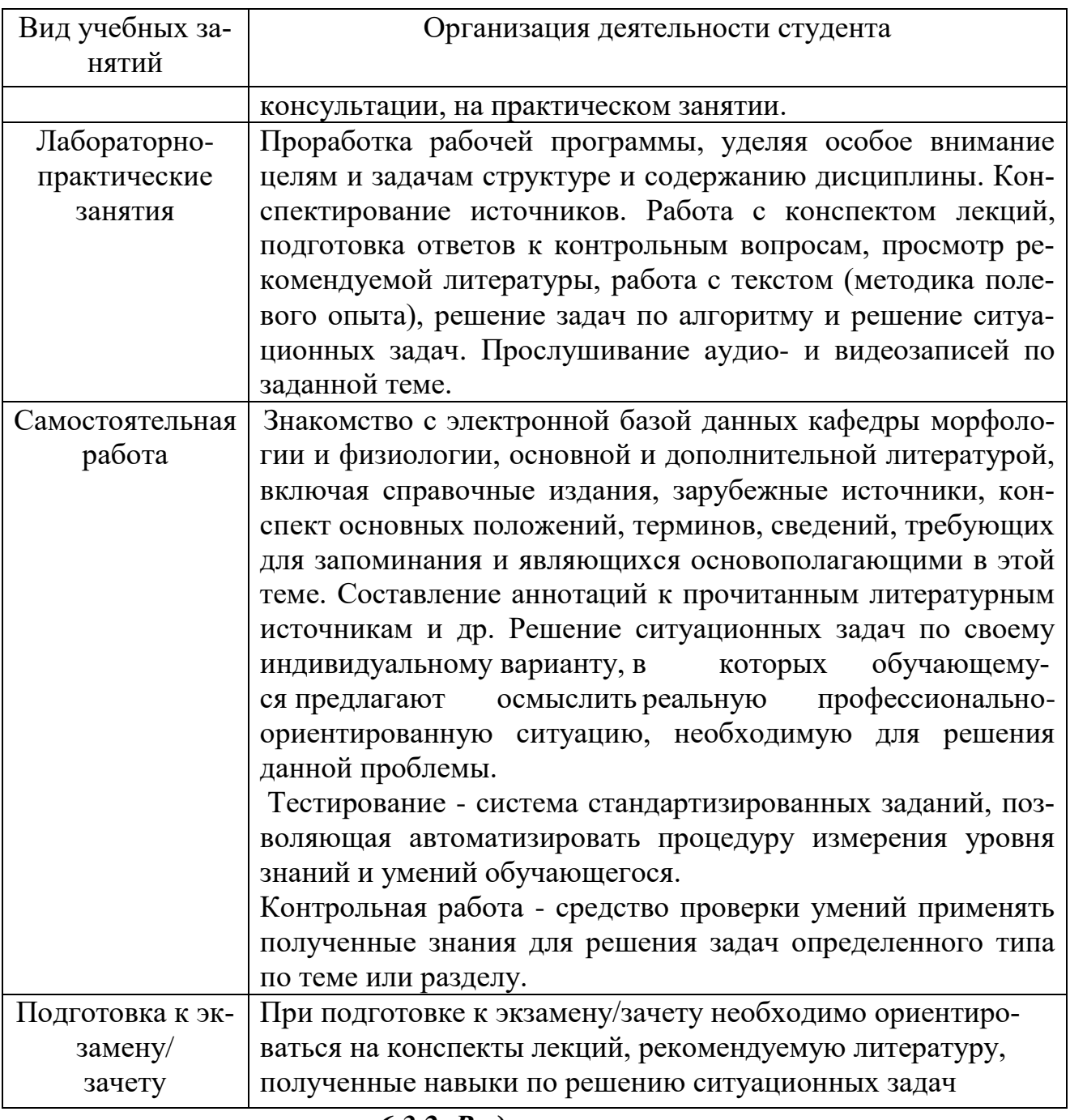

### *6.3.2. Видеоматериалы*

Каталог учебных видеоматериалов на официальном сайте ФГБОУ ВО Белгородский ГАУ – Режим доступа:

<http://www.bsaa.edu.ru/InfResource/library/video/mehanizatsiya.php>

### **6.4. Ресурсы информационно-телекоммуникационной сети «Интернет», современные профессиональные базы данных, информационные справочные системы**

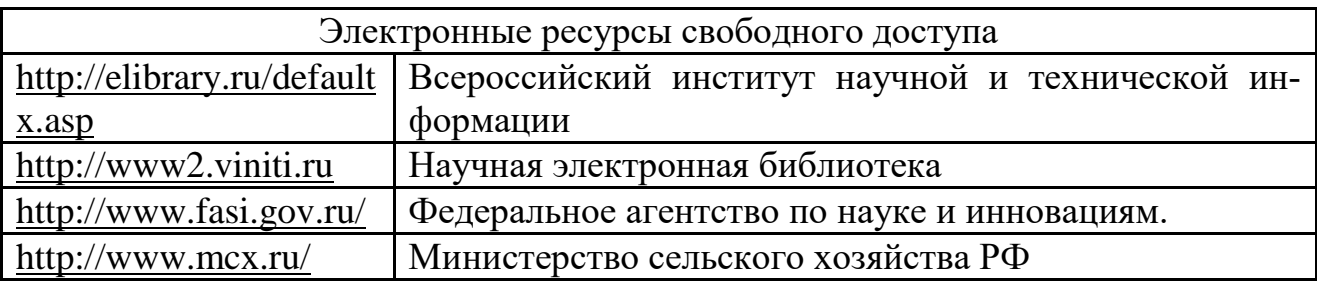

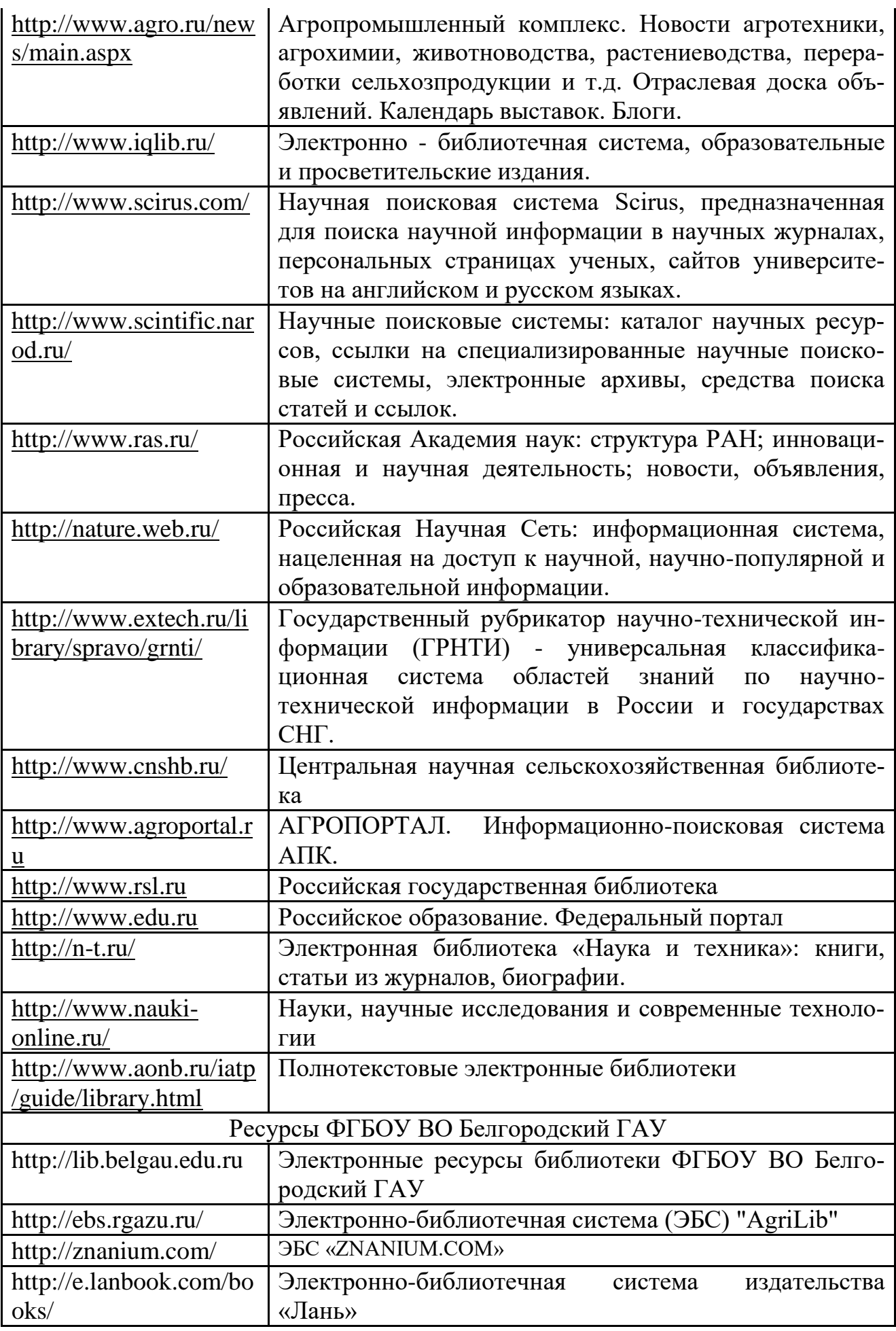

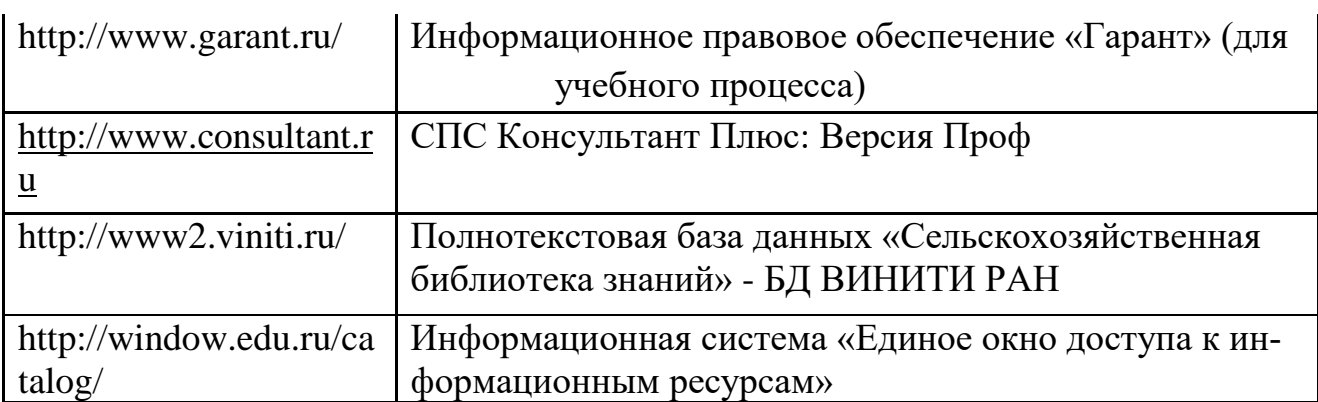

**VII МАТЕРИАЛЬНО-ТЕХНИЧЕСКОЕ ОБЕСПЕЧЕНИЕ ДИСЦИПЛИНЫ**

## **7.1. Помещения, укомплектованные специализированной мебелью, оснащенные оборудованием и техническими средствами обучения, служащими для представления учебной информации большой аудитории**

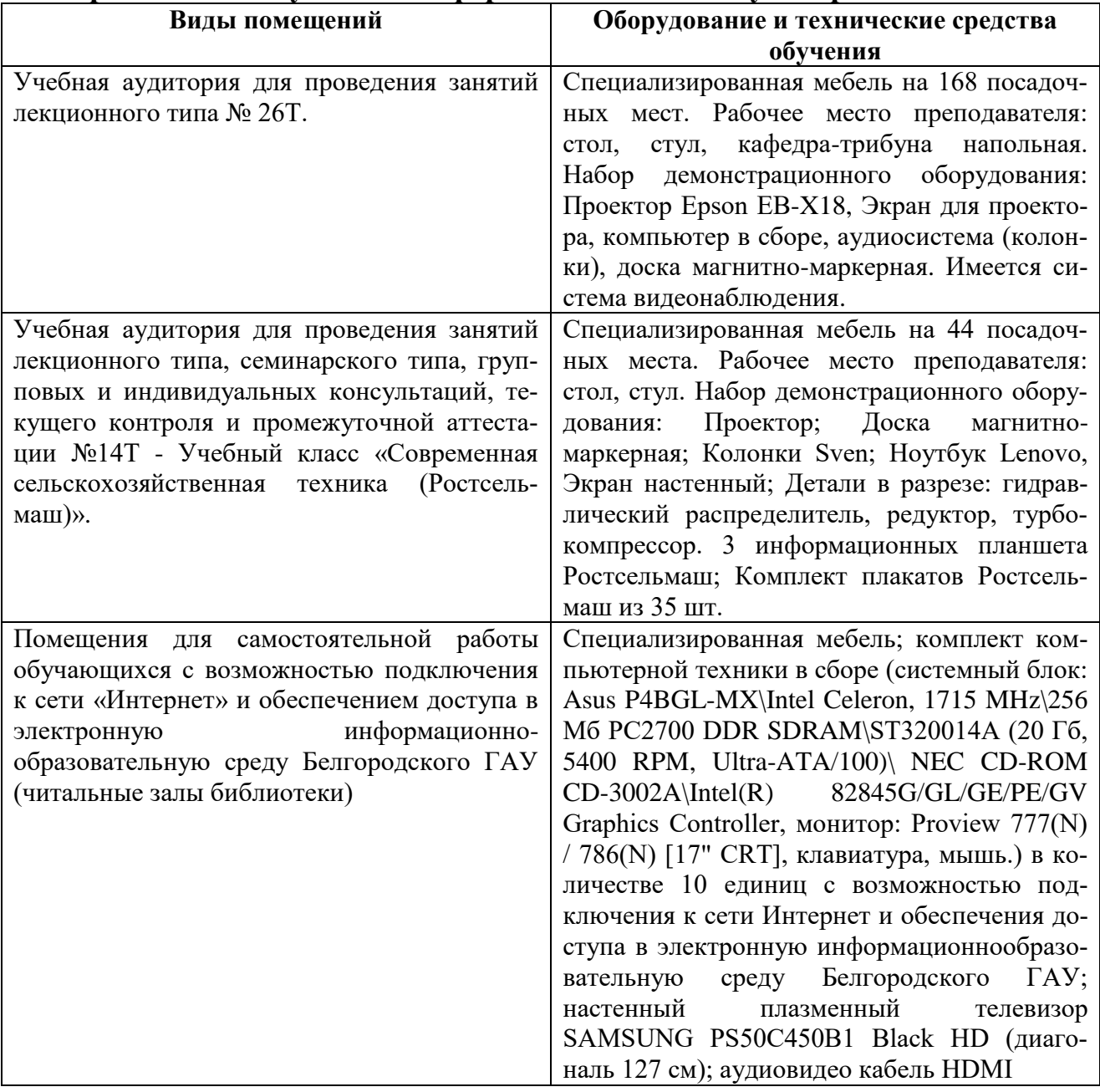

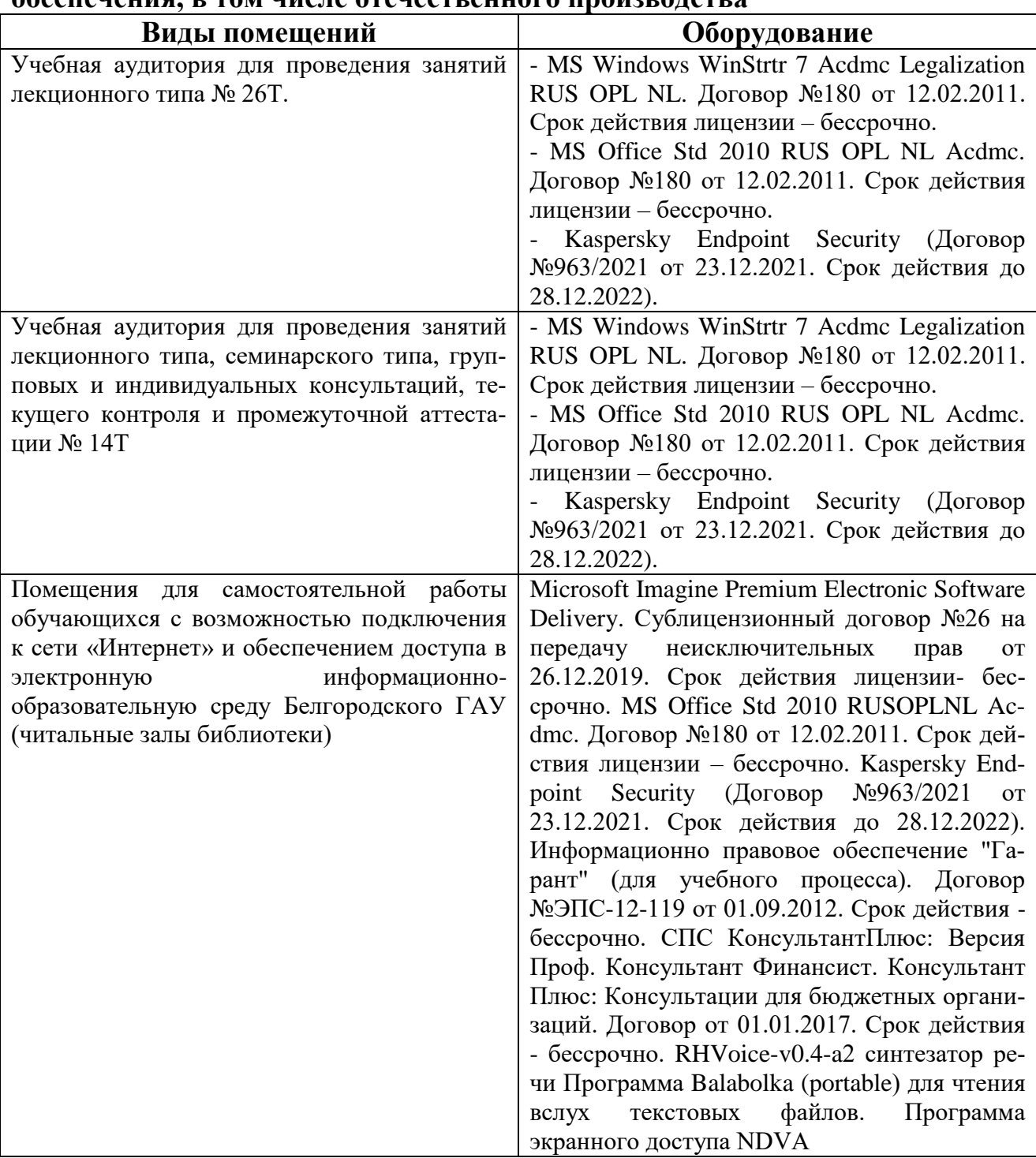

## **7.2. Комплект лицензионного и свободно распространяемого программного обеспечения, в том числе отечественного производства**

**7.3. Электронные библиотечные системы и электронная информационнообразовательная среда** 

– ЭБС «ZNANIUM.COM», договор на оказание услуг № 5547эбс/118 с Обществом с ограниченной ответственностью «ЗНАНИУМ» от 10.12.2021;

– ЭБС «AgriLib», лицензионный договор №ПДД 3/15 на предоставление доступа к электронно-библиотечной системе ФГБОУ ВПО РГАЗУ от 15.01.2015;

– ЭБС «Лань», договор №74 с Обществом с ограниченной ответственностью «Издательство Лань» от 08.10.2021;

– ЭБС «Руконт», договор №ДС-284 от 15.01.2016 с открытым акционерным обществом «ЦКБ»БИБКОМ», с обществом с ограниченной ответственностью «Агентство «Книга-Сервис».

## **VIII. ОСОБЕННОСТИ ОСВОЕНИЯ ДИСЦИПЛИНЫ (МОДУЛЯ) ДЛЯ ИНВАЛИДОВ И ЛИЦ С ОГРАНИЧЕННЫМИ ВОЗМОЖНОСТЯМИ ЗДОРОВЬЯ**

В случае обучения в университете инвалидов и лиц с ограниченными возможностями здоровья учитываются особенности психофизического развития, индивидуальные возможности и состояние здоровья таких обучающихся.

Образование обучающихся из числа инвалидов и лиц с ограниченными возможностями здоровья может быть организовано как совместно с другими обучающимися, так и в отдельных группах. Обучающиеся из числа лиц с ограниченными возможностями здоровья обеспечены печатными и (или) электронными образовательными ресурсами в формах, адаптированных к ограничениям их здоровья. Обучение инвалидов осуществляется также в соответствии с индивидуальной программой реабилитации инвалида (при наличии).

Для лиц с ограниченными возможностями здоровья по слуху возможно предоставление учебной информации в визуальной форме (краткий конспект лекций; тексты заданий). На аудиторных занятиях допускается присутствие ассистента, а также сурдопереводчиков и (или) тифлосурдопереводчиков. Текущий контроль успеваемости осуществляется в письменной форме: обучающийся письменно отвечает на вопросы, письменно выполняет практические задания. Доклад (реферат) также может быть представлен в письменной форме, при этом требования к содержанию остаются теми же, а требования к качеству изложения материала (понятность, качество речи, взаимодействие с аудиторией и т. д.) заменяются на соответствующие требования, предъявляемые к письменным работам (качество оформления текста н списка литературы, грамотность, наличие иллюстрационных материалов и т.д.). Промежуточная аттестация для лиц с нарушениями слуха проводится в письменной форме, при этом используются общие критерии оценивания. При необходимости время подготовки к ответу может быть увеличено.

Для лиц с ограниченными возможностями здоровья по зрению университетом обеспечивается выпуск и использование на учебных занятиях альтернативных форматов печатных материалов (крупный шрифт или аудиофайлы) а также обеспечивает обучающихся надлежащими звуковыми средствами воспроизведения информации (диктофонов и т.д.). Допускается присутствие ассистента, оказывающего обучающемуся необходимую техническую помощь. Текущий контроль успеваемости осуществляется в устной форме. При проведении промежуточной аттестации для лиц с нарушением зрения тестирование может быть заменено на устное собеседование по вопросам.

Для лиц с ограниченными возможностями здоровья, имеющих нарушения опорно- двигательного аппарата материально-технические условия университета обеспечивают возможность беспрепятственного доступа обучающихся в учебные помещения, а также пребывания в них (наличие пандусов, поручней, расширенных дверных проемов, лифтов; наличие специальных кресел и других приспособлений). На аудиторных занятиях, а также при проведении процедур текущего контроля успеваемости и промежуточной аттестации лицам с ограниченными возможностями здоровья, имеющим нарушения опорнодвигательного аппарата могут быть предоставлены необходимые технические средства (персональный компьютер, ноутбук или другой гаджет); допускается присутствие ассистента (ассистентов), оказывающего обучающимся необходимую техническую помощь (занять рабочее место, передвигаться по аудитории, прочитать задание, оформить ответ, общаться с преподавателем).